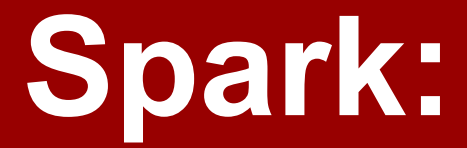

### Resilient Distributed Datasets, Workflow System

### **H. Andrew Schwartz**

CSE545 Spring 2023

# **Big Data Analytics, The Class**

**Goal:** Generalizations A *model* or *summarization* of the data.

Data Workflow Frameworks Analytics and Algorithms

Hadoop File System

MapReduce

Deep Learning Frameworks

**Spark**

Similarity Search Recommendation Systems Streaming Transformers/Self-Supervision Hypothesis Testing

Link Analysis

## **Where is MapReduce Inefficient?**

### DFSC Map C LocalFS C Network C Reduce C DFS C Map C ...

# **Where is MapReduce Inefficient?**

- **Long pipelines sharing data**
- Interactive applications
- **Streaming applications**
- Iterative algorithms (optimization problems)

DFS CMap C LocalFS C Network C Reduce C DFS C Map C ...

(Anytime where MapReduce would need to write and read from disk a lot).

# **Where is MapReduce Inefficient?**

- **Long pipelines sharing data**
- Interactive applications
- **Streaming applications**
- Iterative algorithms (optimization problems)

 $DFS \subset \text{Map } \subset \text{LocalFS} \subset \text{Network } \subset \text{Reduce } \subset \text{DES } \L \text{Map } \subset \text{Data}$ 

(Anytime where MapReduce would need to write and read from disk a lot).

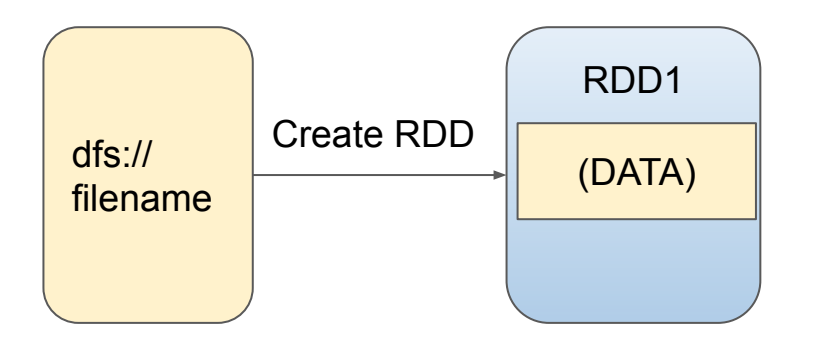

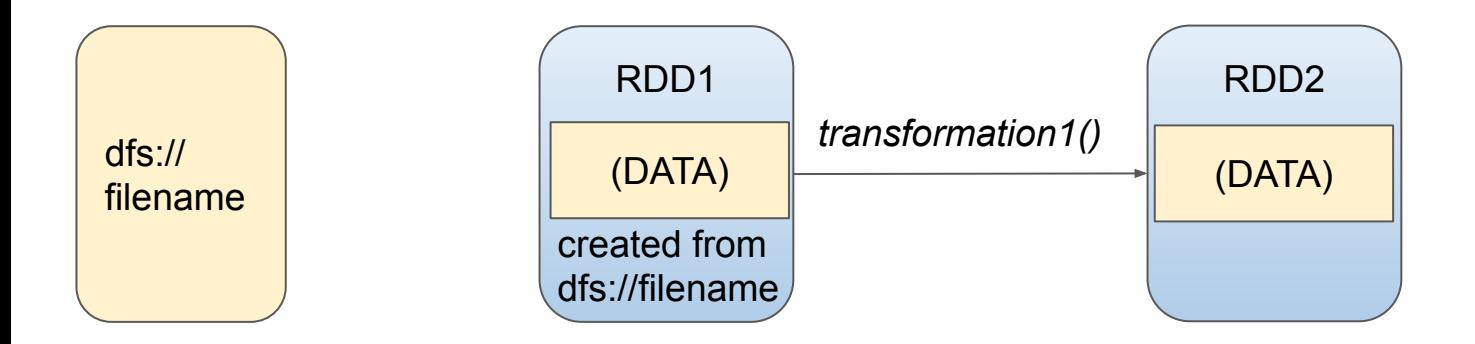

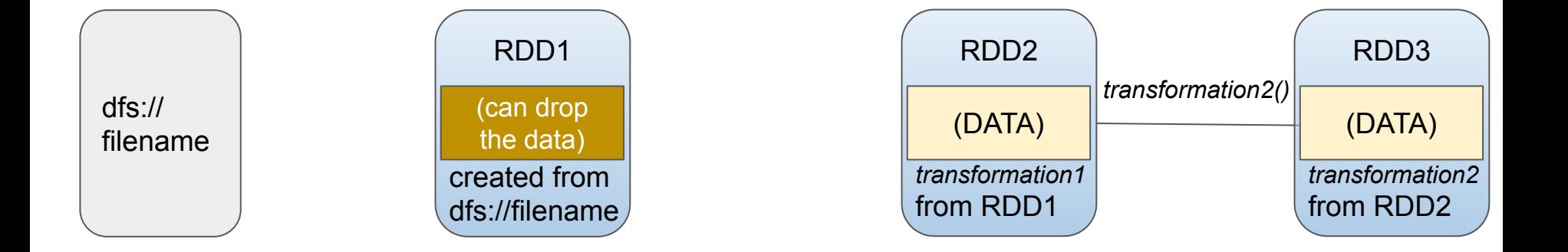

Resilient Distributed Datasets (RDDs) -- Read-only partitioned collection of records (like a DFS) but with a record of how the dataset was created as combination of *transformations* from other dataset(s).

- Enables rebuilding datasets on the fly.
- Intermediate datasets not stored on disk (and only in memory if needed and enough space)

 $\implies$  **Faster communication and I O** 

Resilient Distributed Datasets (RDDs) -- Read-only partitioned collection of records (like a DFS) but with a record of how the dataset was created as combination of *transformations* from other dataset(s).

"Stable Storage" Mother RDDs

Resilient Distributed Datasets (RDDs) -- Read-only partitioned collection of records (like a DFS) but with a record of how the dataset was created as combination of

*transformations* from other dataset(s).

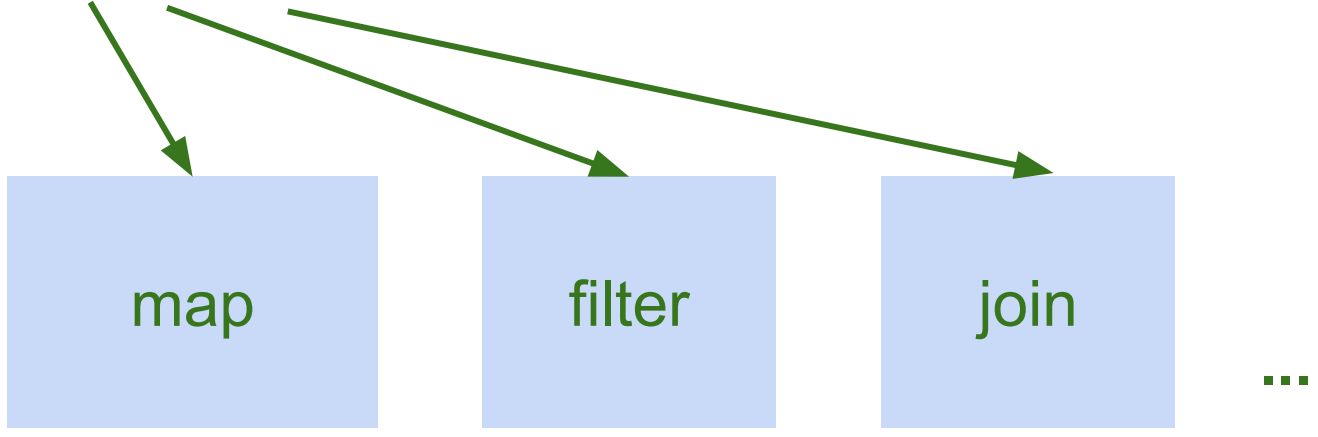

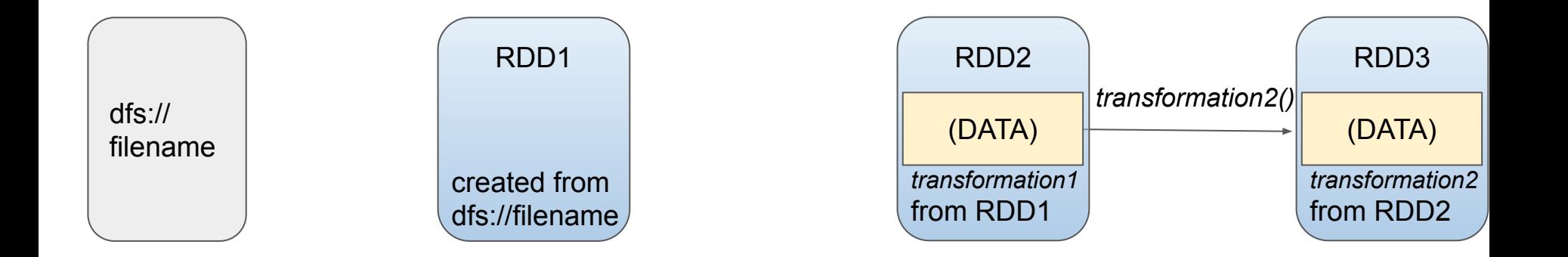

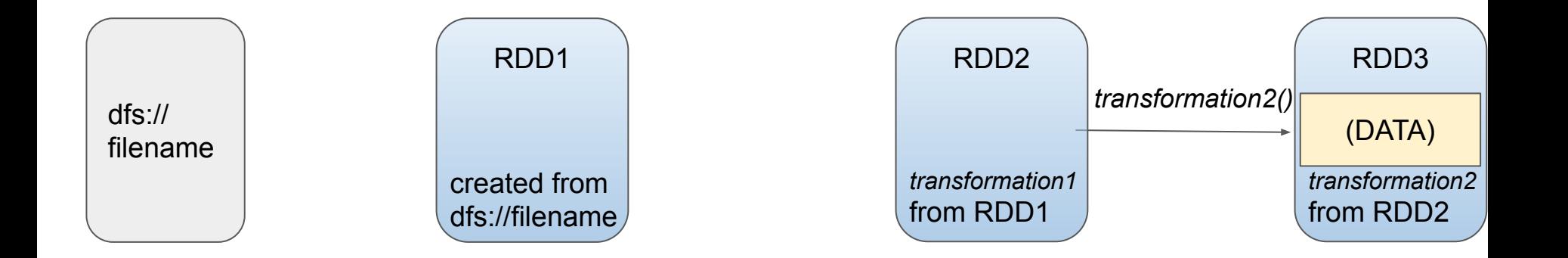

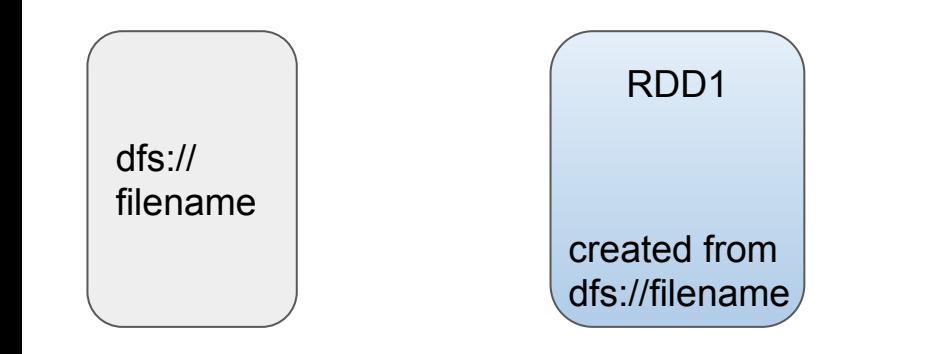

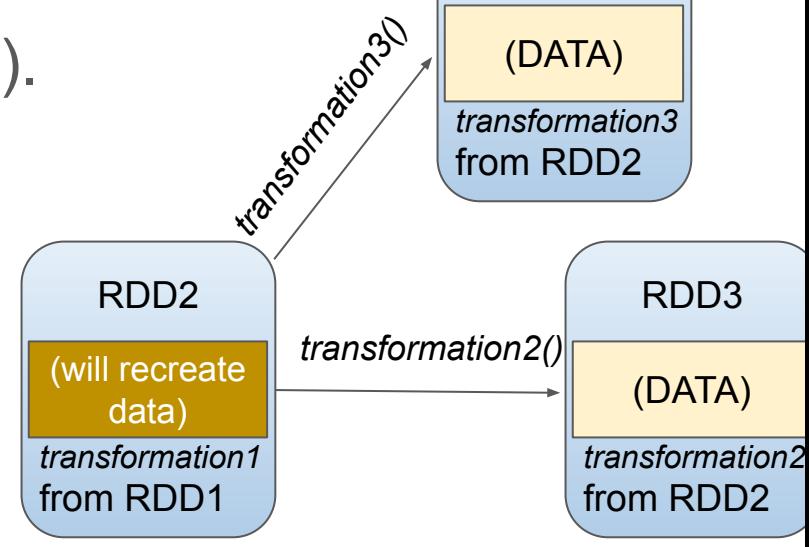

Resilient Distributed Datasets (RDDs) -- Read-only partitioned collection of records (like a DFS) but with a record of how the dataset was created as combination of *transformations* from other dataset(s). RDD4 (DATA)

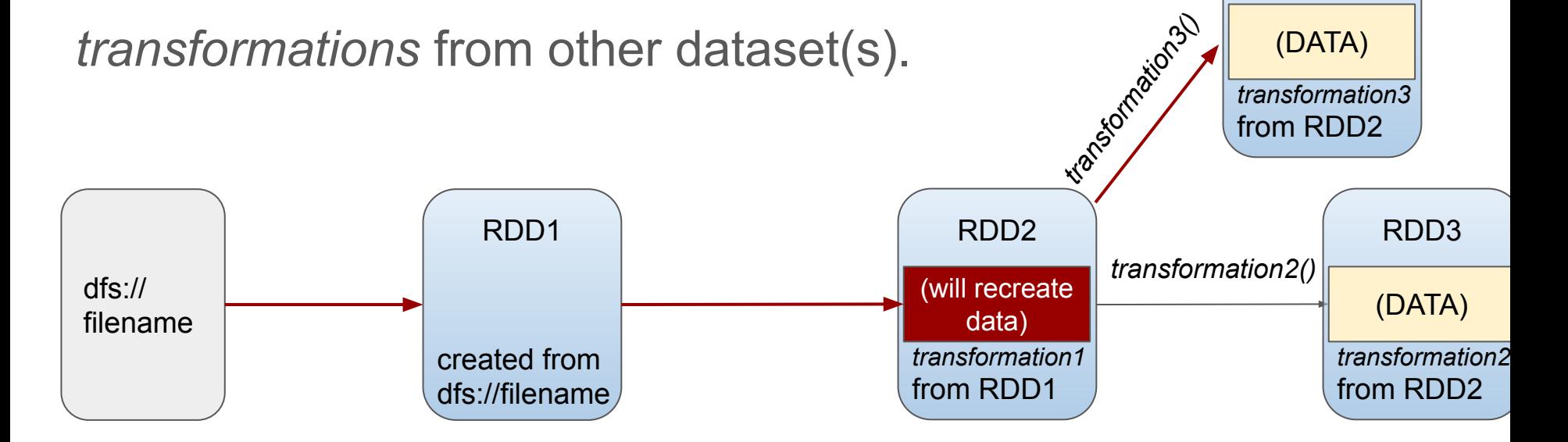

*transformation3*

Resilient Distributed Datasets (RDDs) -- Read-only partitioned collection of records (like a DFS) but with a record of how the dataset was created as combination of *transformations* from other dataset(s). RDD4 (DATA)

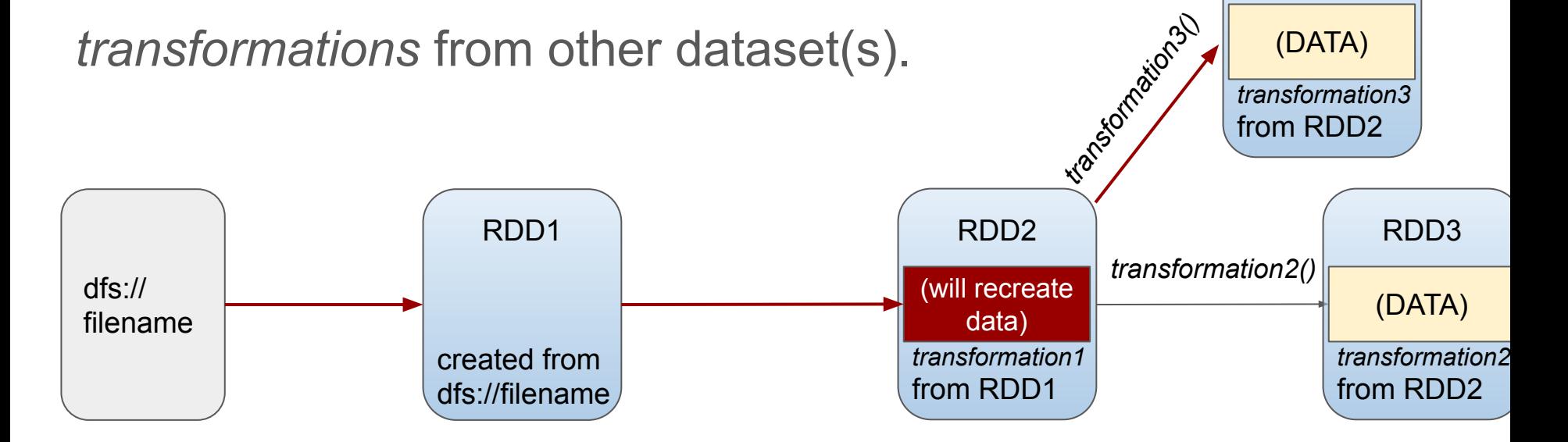

*transformation3*

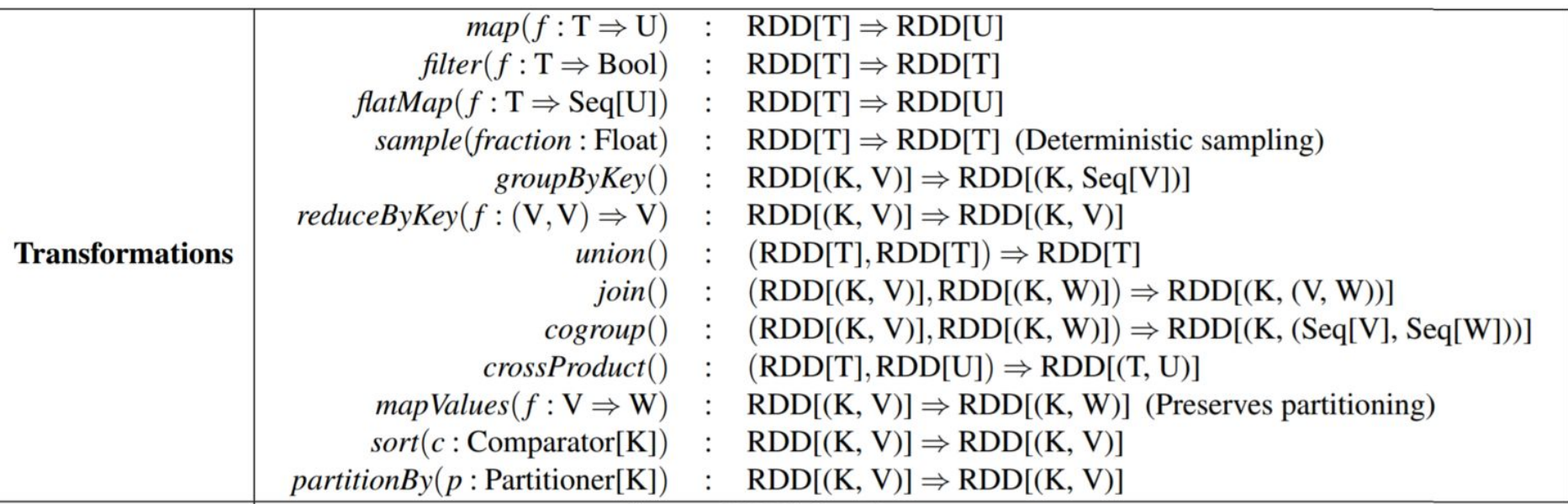

#### Table 2: Transformations and actions available on RDDs in Spark. Seq[T] denotes a sequence of elements of type T.

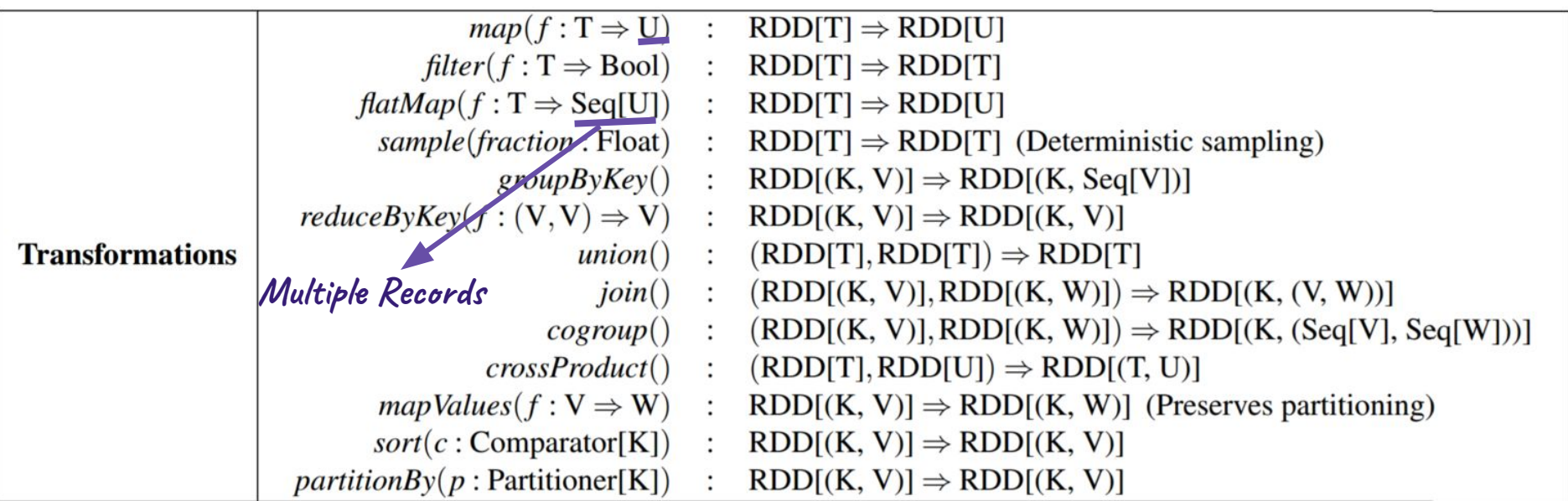

#### Table 2: Transformations and actions available on RDDs in Spark. Seq[T] denotes a sequence of elements of type T.

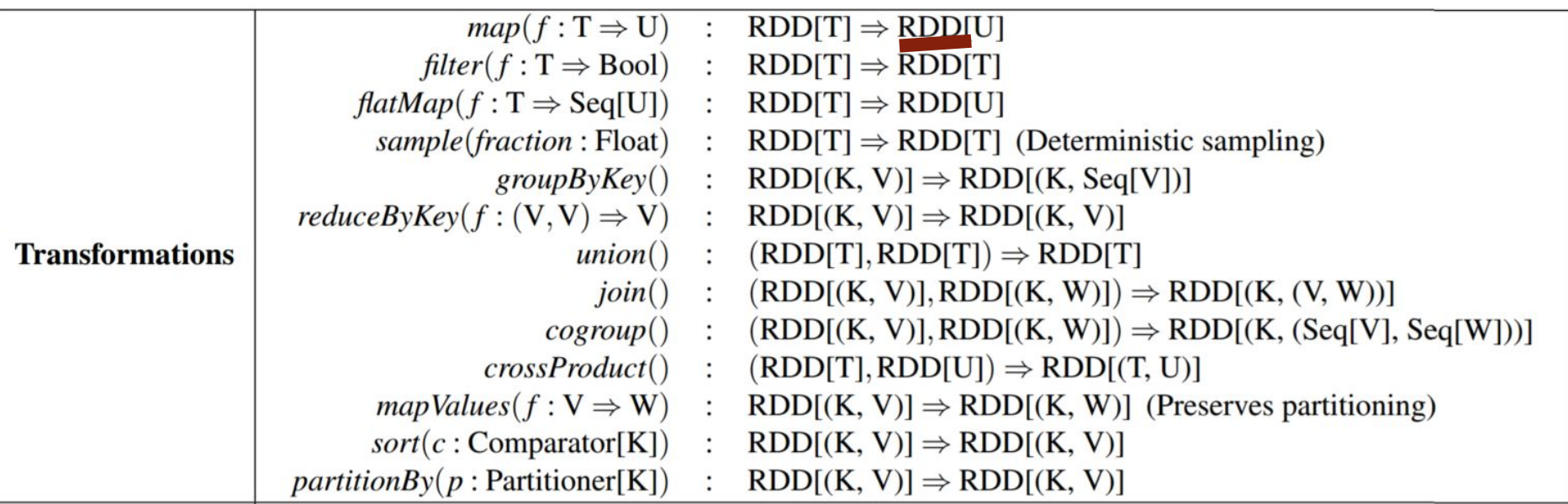

#### Table 2: Transformations and actions available on RDDs in Spark. Seq[T] denotes a sequence of elements of type T.

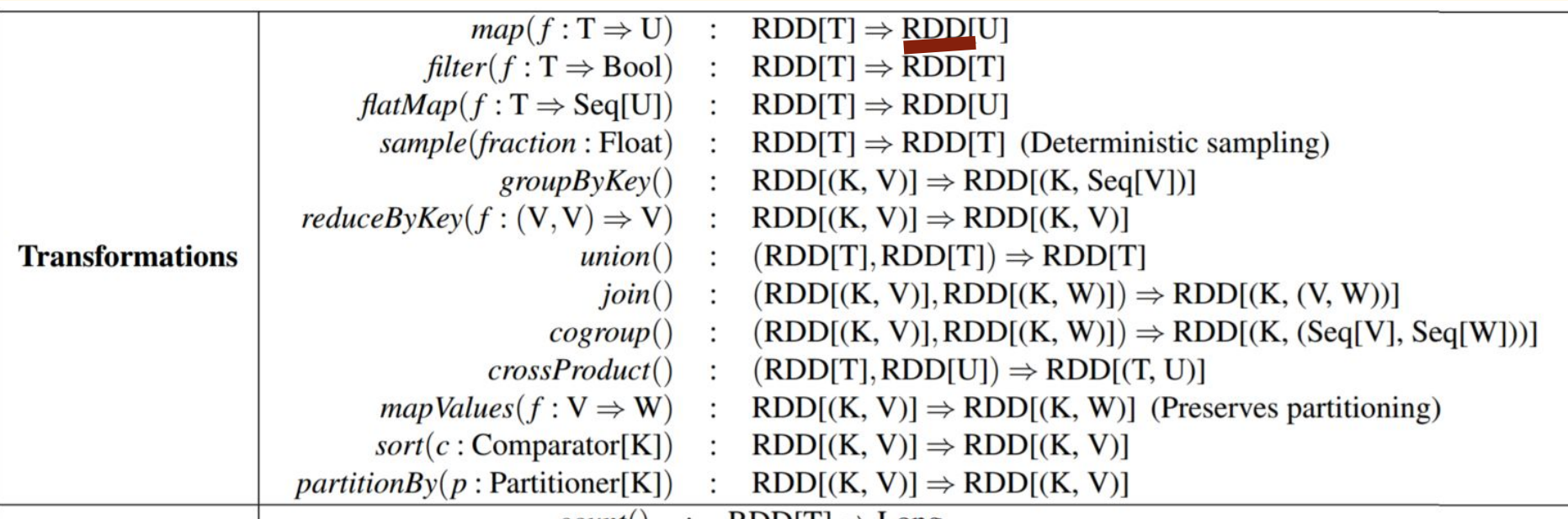

### **(orig.)** *Actions***:** RDD to Value Object, or Storage

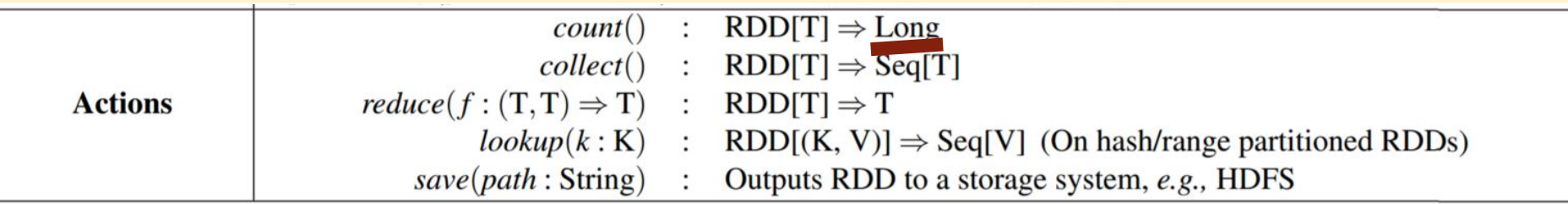

## **Current Transformations and Actions**

<http://spark.apache.org/docs/latest/rdd-programming-guide.html#transformations> common transformations: *filter, map, flatMap, reduceByKey, groupByKey*

<http://spark.apache.org/docs/latest/rdd-programming-guide.html#actions>

common actions: *collect, count, take*

Count errors in a log file:

*TYPE MESSAGE TIME*

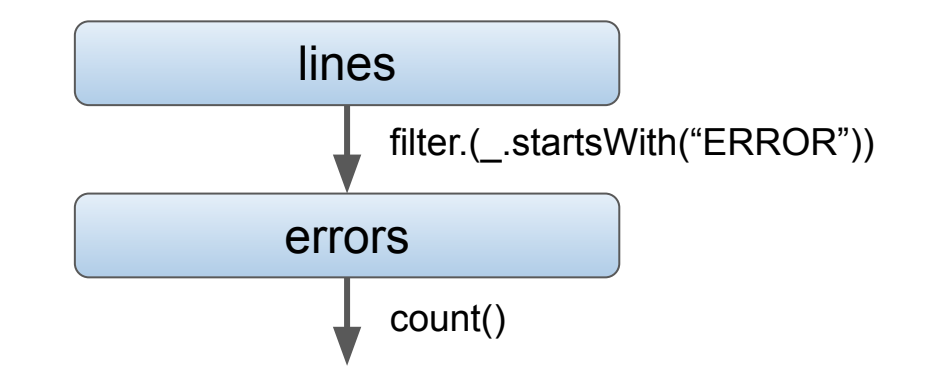

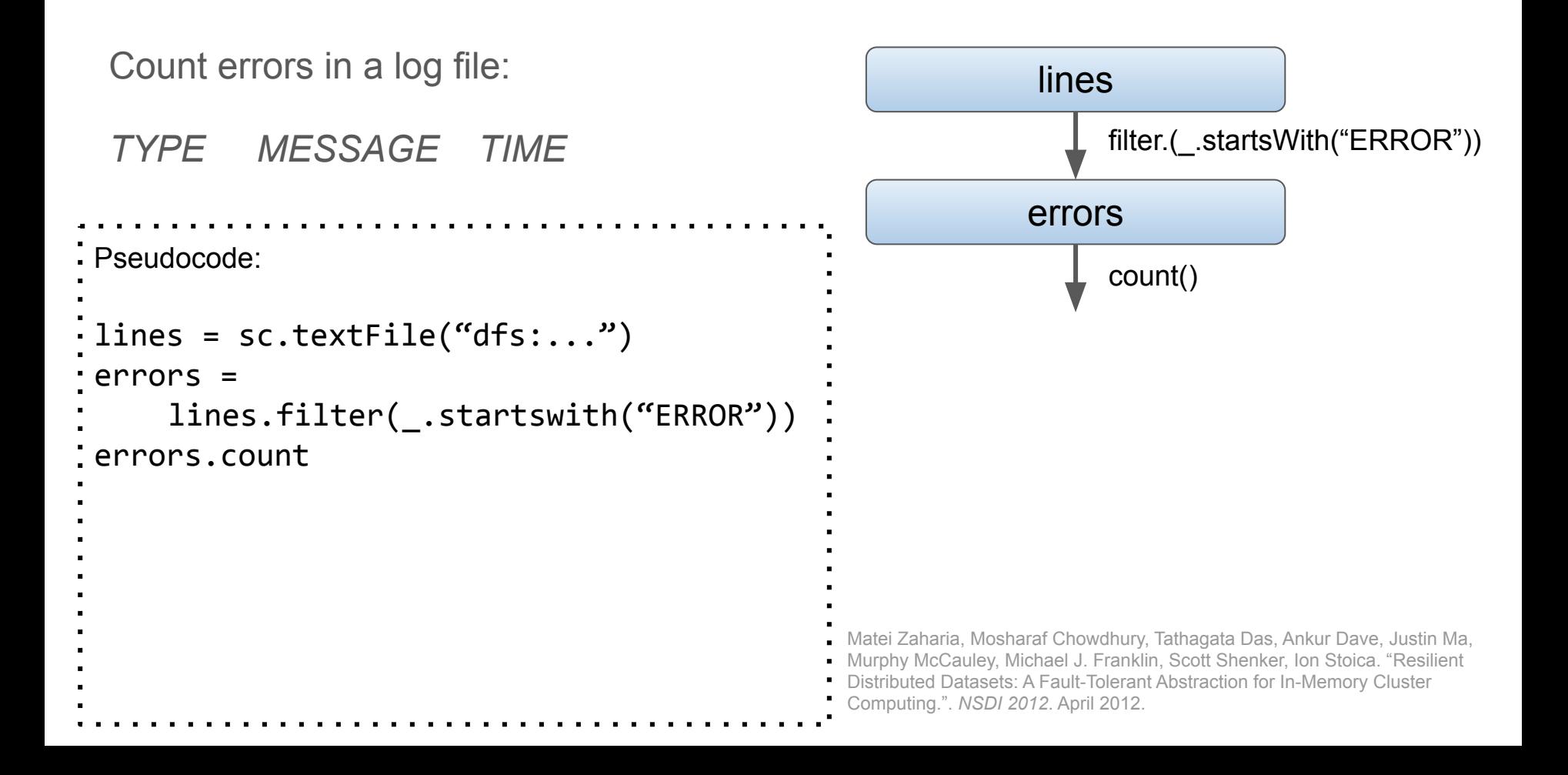

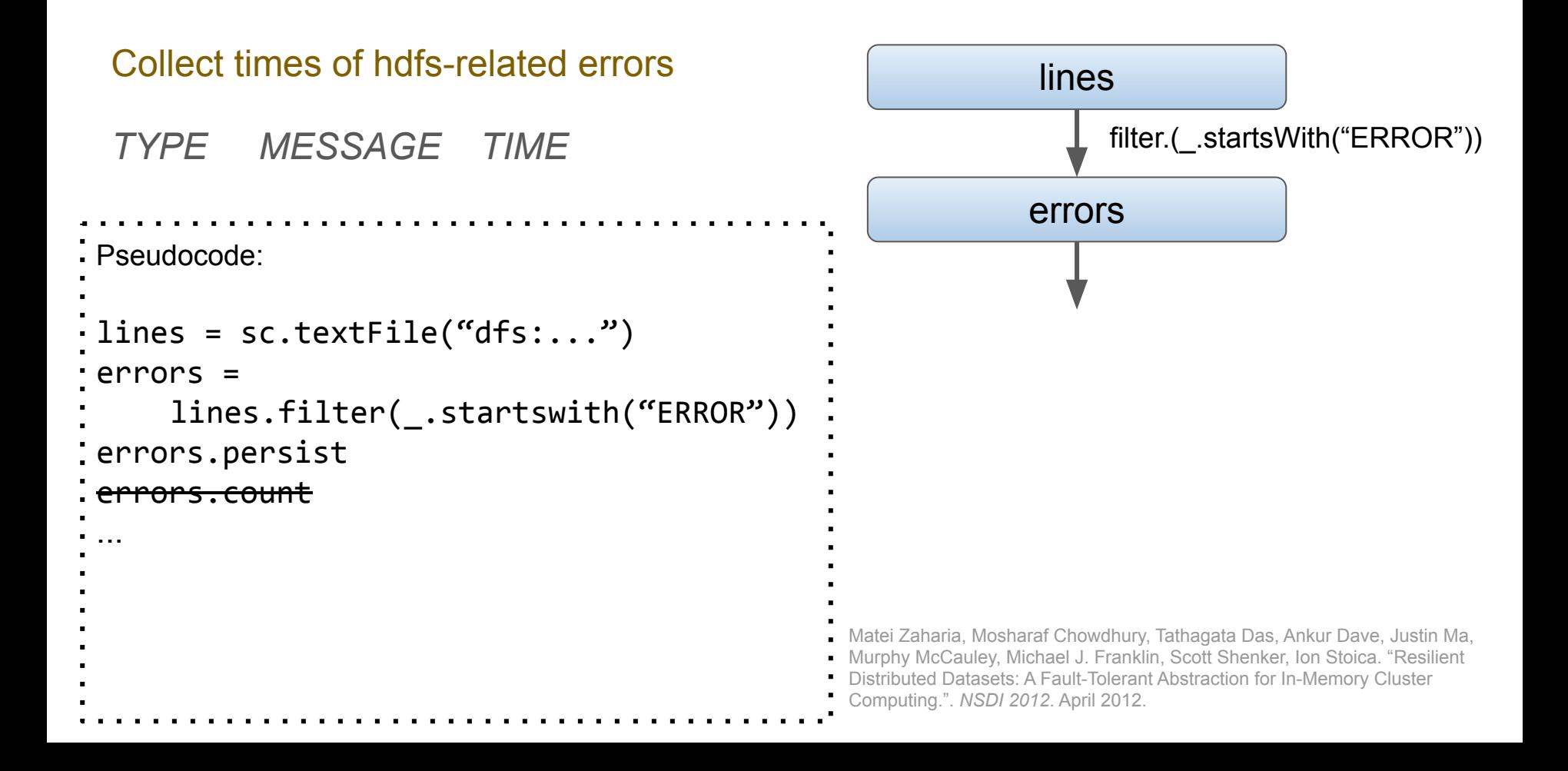

### Collect times of hdfs-related errors

### *TYPE MESSAGE TIME*

Pseudocode: lines = sc.textFile("dfs:...") errors = lines.filter(\_.startswith("ERROR")) **errors.persist** errors.count ...

### **Persistance**

in memory so other queries can persistance; lower priority => filter. ( $\mathbb{E}[\mathbf{S}^{\text{max}}]$  $f(x) = \frac{1}{2} \int_0^1 f(x) \, dx$ moves to disk, if needed, earlier Can specify that an RDD "persists" use it. Can specify a priority for

- Matei Zaharia, Mosharaf Chowdhury, Tathagata Das, Ankur Dave, Justin Ma,
- Murphy McCauley, Michael J. Franklin, Scott Shenker, Ion Stoica. "[Resilient](http://people.csail.mit.edu/matei/papers/2012/nsdi_spark.pdf)
- [Distributed Datasets: A Fault-Tolerant Abstraction for In-Memory Cluster](http://people.csail.mit.edu/matei/papers/2012/nsdi_spark.pdf)
- [Computing.](http://people.csail.mit.edu/matei/papers/2012/nsdi_spark.pdf)". *NSDI 2012*. April 2012.

### Collect times of hdfs-related errors

### *TYPE MESSAGE TIME*

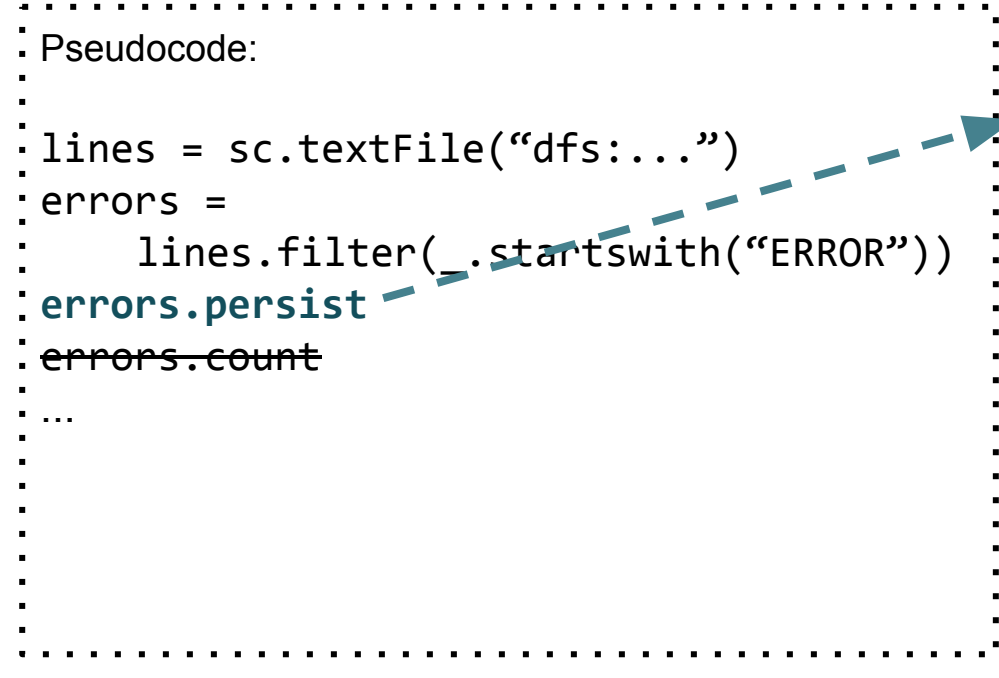

### **Persistance**

in memory so other queries can persistance; lower priority => filter. ( $\mathbb{E}[\mathbf{S}^{\text{max}}]$  $f(x) = \frac{1}{2} \int_0^1 f(x) \, dx$ moves to disk, if needed, earlier Can specify that an RDD "persists" use it. Can specify a priority for

### [parameters for persist](https://spark.apache.org/docs/latest/rdd-programming-guide.html#rdd-persistence)

- Matei Zaharia, Mosharaf Chowdhury, Tathagata Das, Ankur Dave, Justin Ma, Murphy McCauley, Michael J. Franklin, Scott Shenker, Ion Stoica. "[Resilient](http://people.csail.mit.edu/matei/papers/2012/nsdi_spark.pdf)
- [Distributed Datasets: A Fault-Tolerant Abstraction for In-Memory Cluster](http://people.csail.mit.edu/matei/papers/2012/nsdi_spark.pdf)
- [Computing.](http://people.csail.mit.edu/matei/papers/2012/nsdi_spark.pdf)". *NSDI 2012*. April 2012.

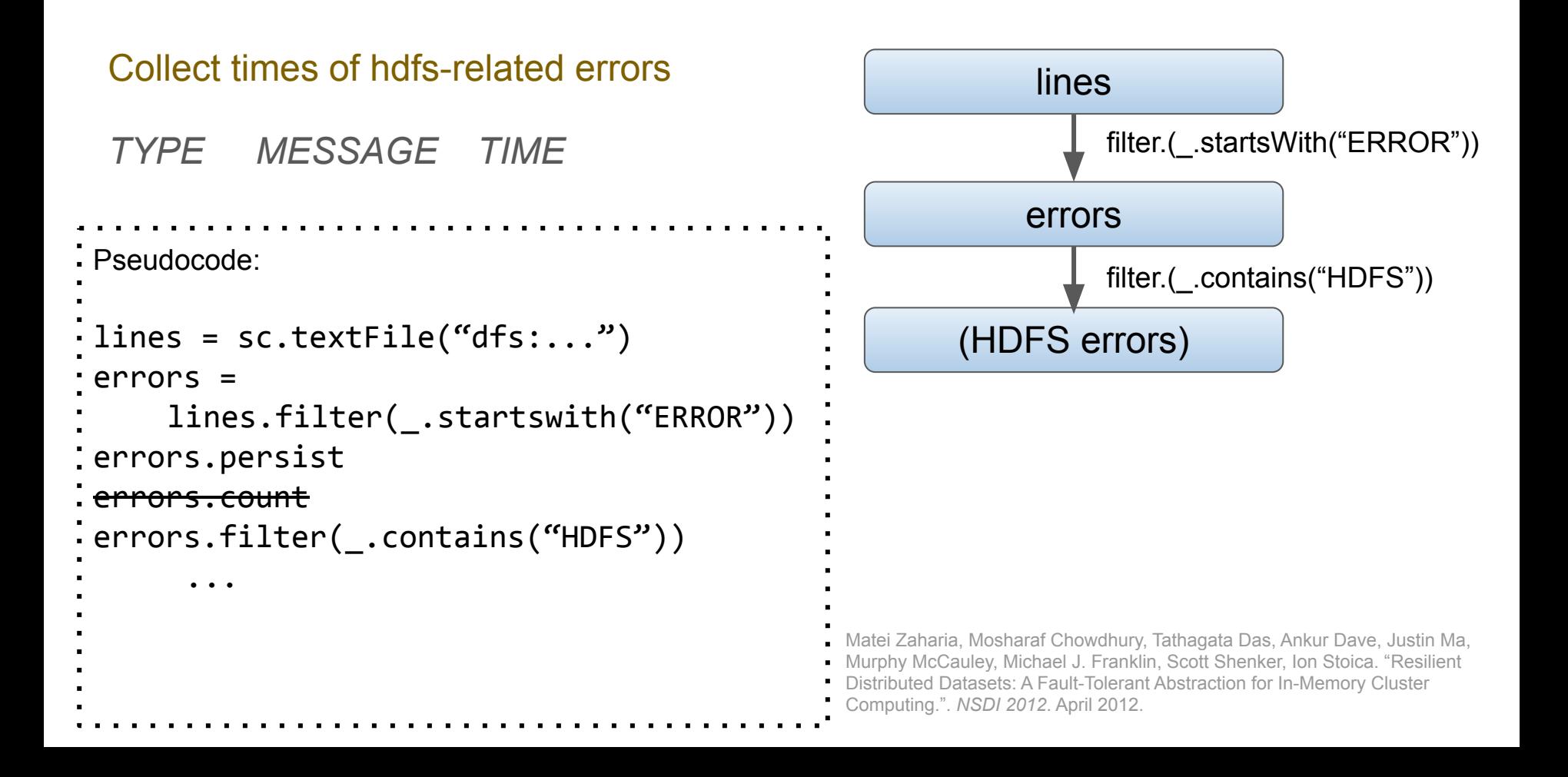

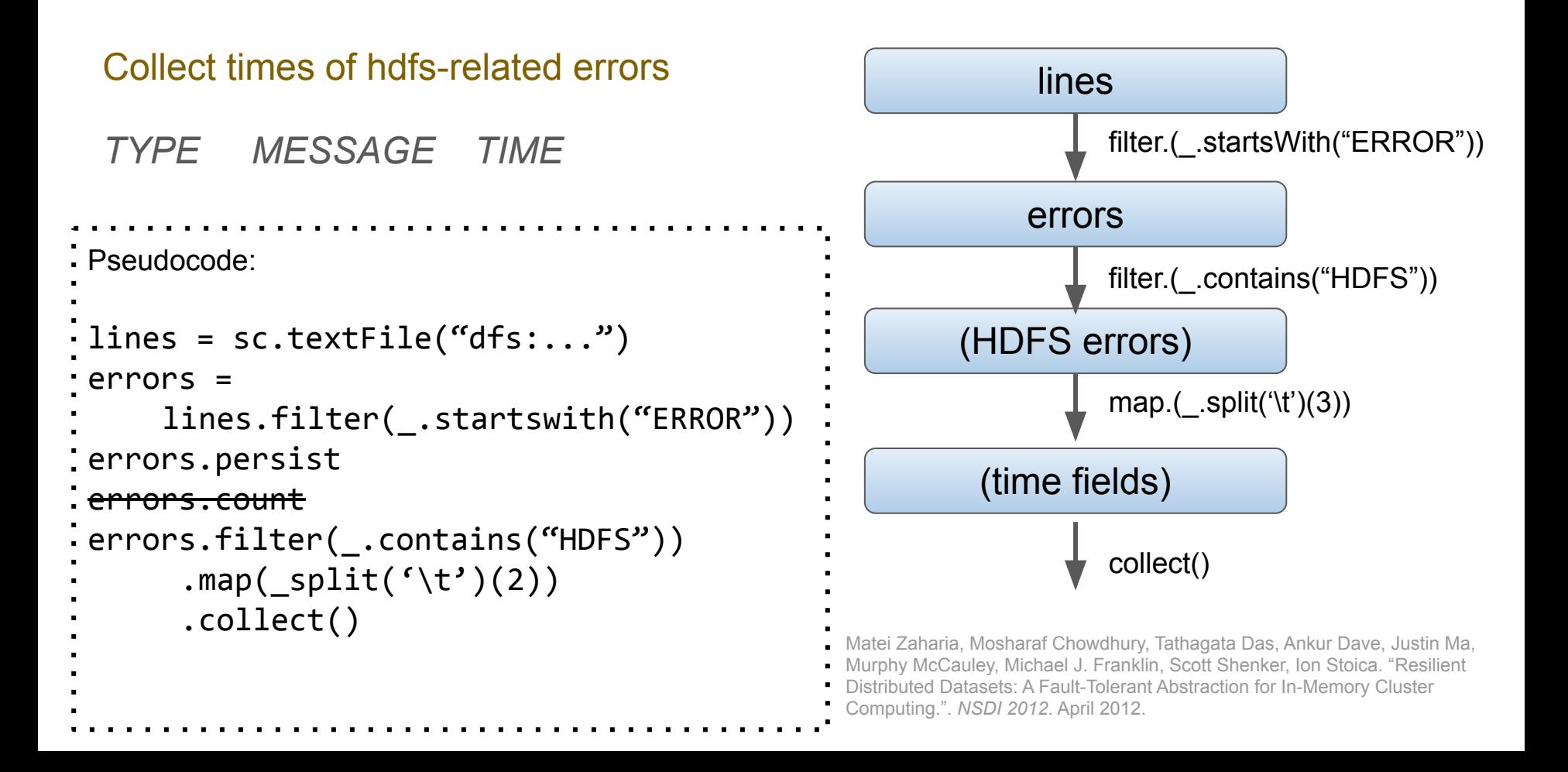

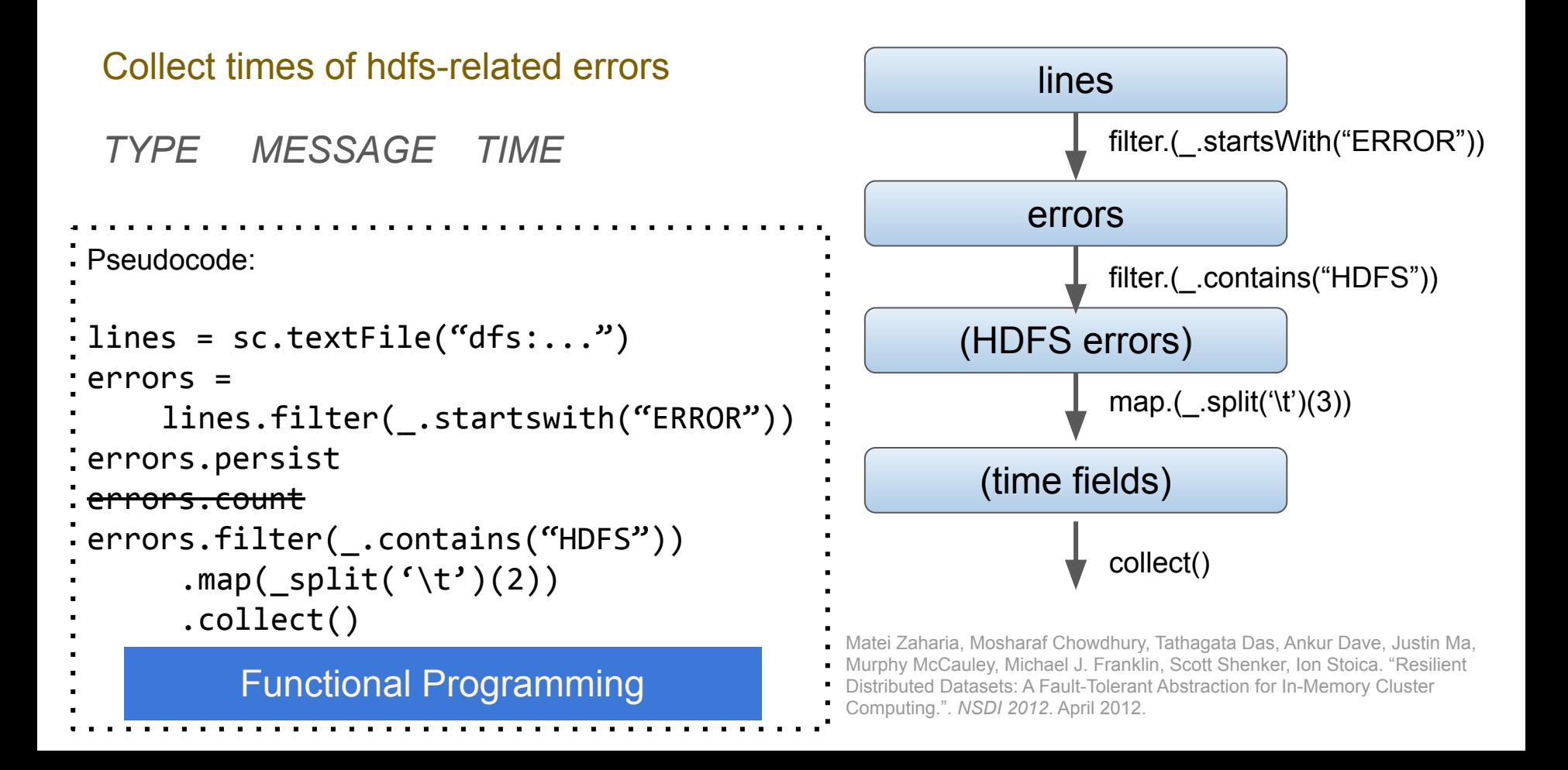

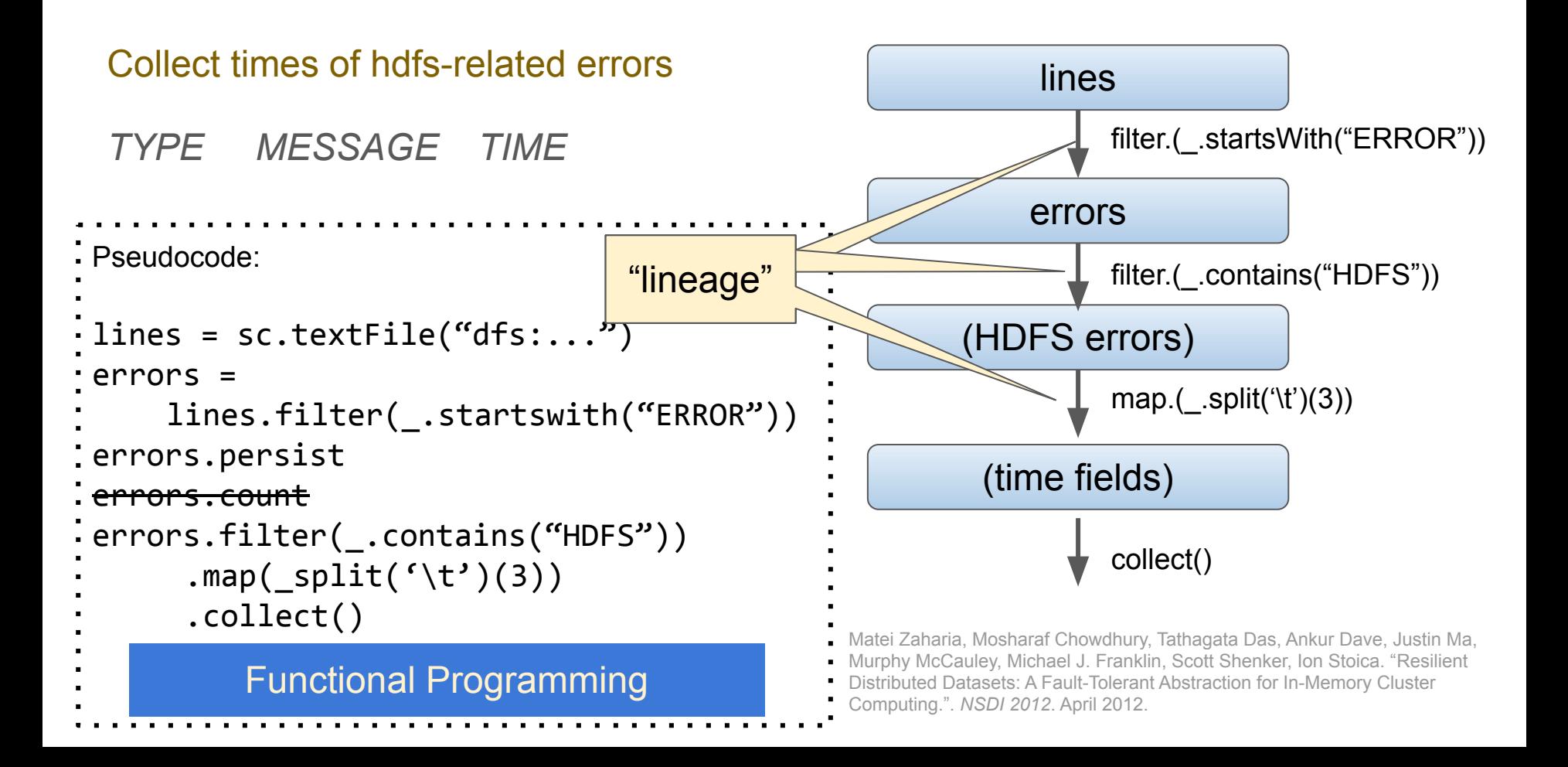

# **Advantages as Workflow System**

- More efficient failure recovery
- More efficient grouping of tasks and scheduling
- Integration of programming language features:
	- loops (not an "acyclic" workflow system).
	- function libraries

# **The Spark Programming Model**

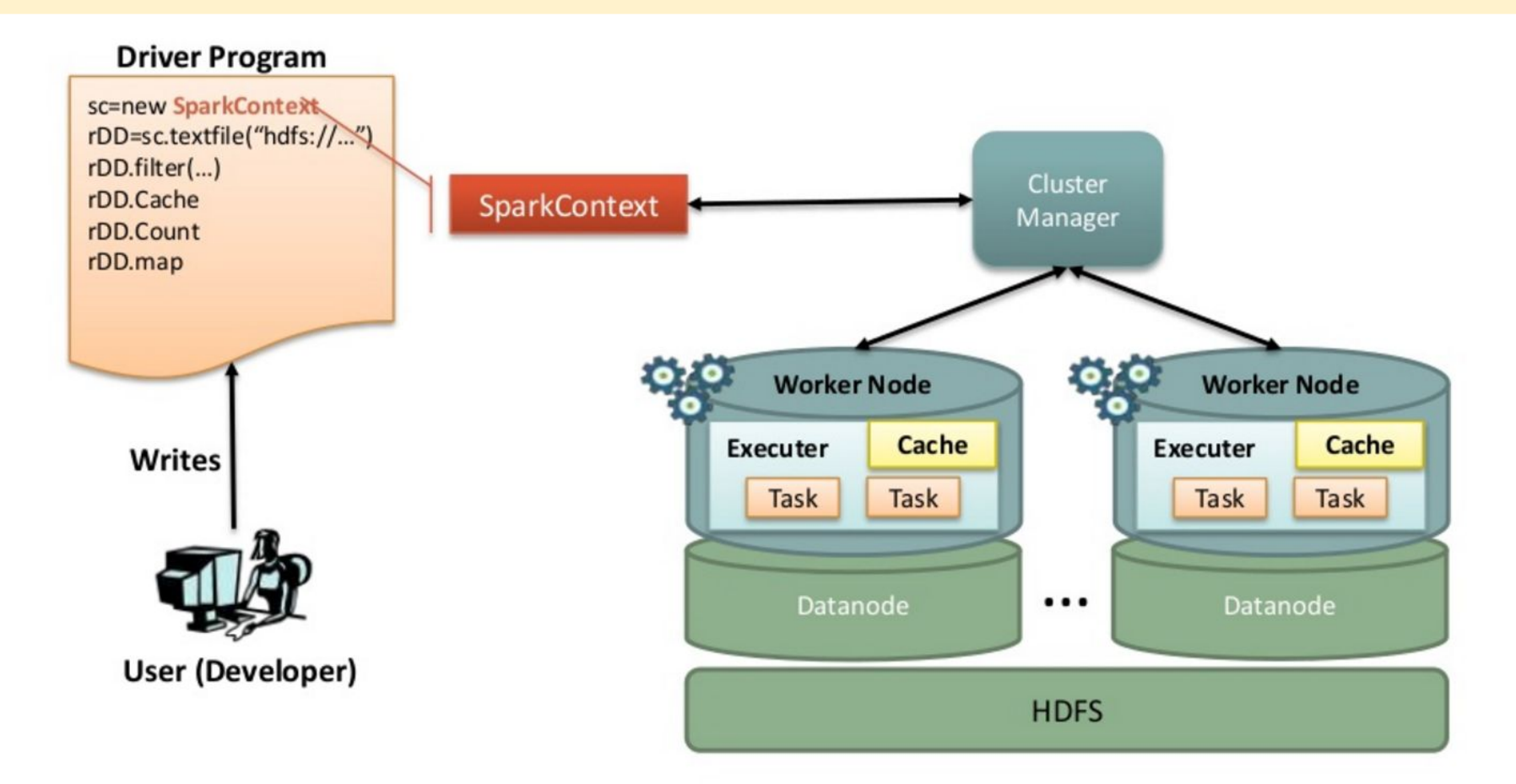

**Gupta, Manish. Lightening Fast Big Data Analytics using Apache Spark.** *UniCom 2014.*

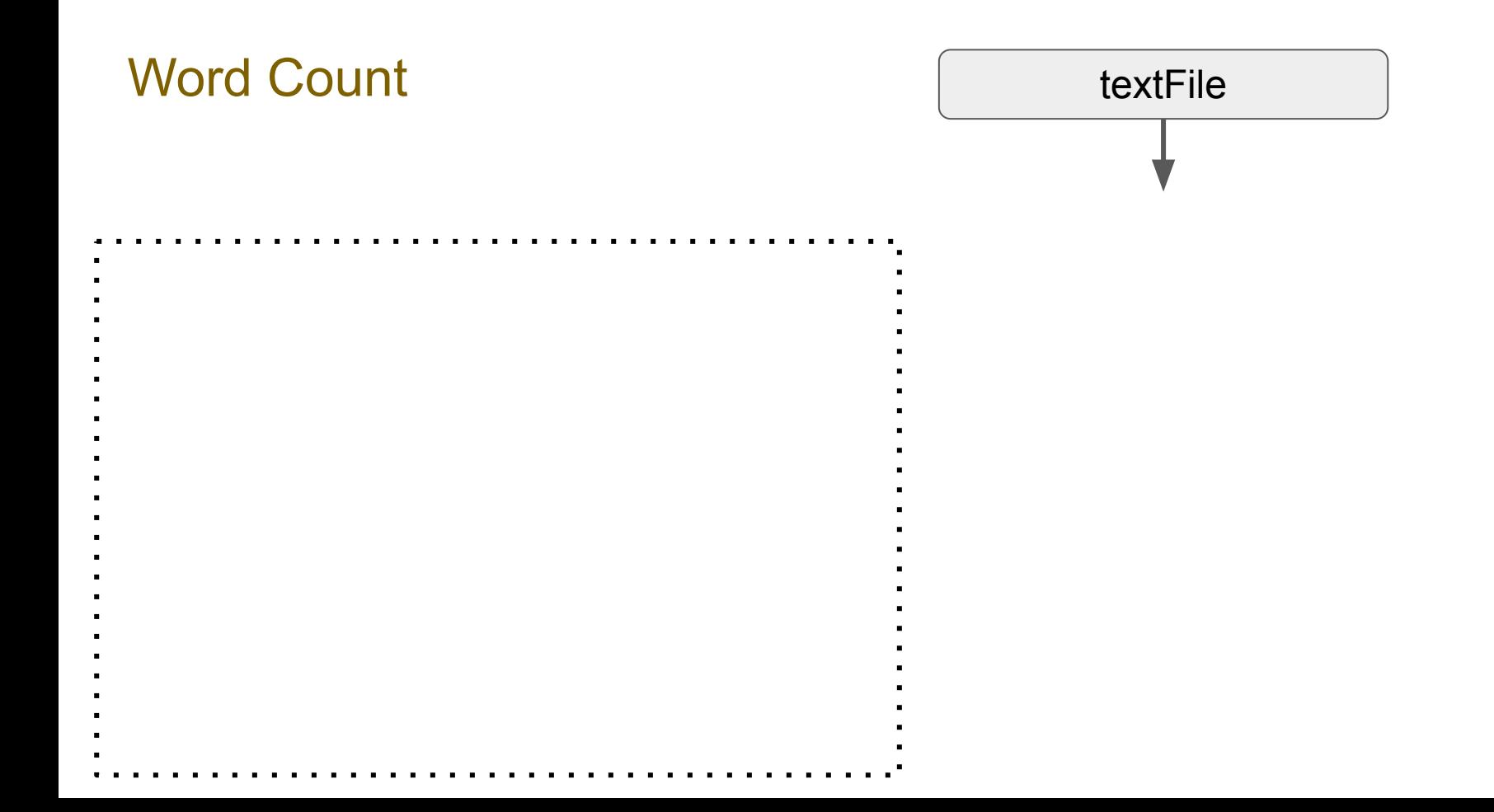

### Word Count textFile

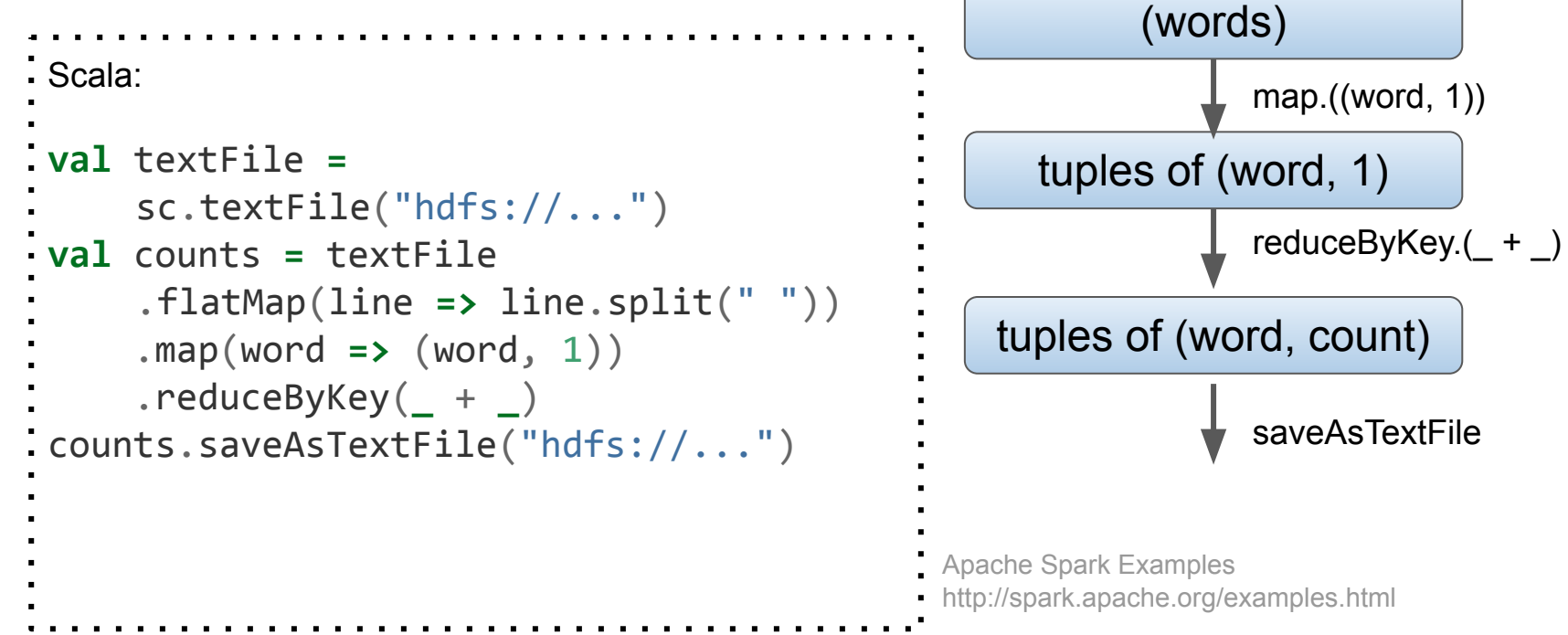

flatMap(split(" "))

### Word Count textFile

```
(words)
                                                       tuples of (word, 1)
                                                     tuples of (word, count)
                                                  Apache Spark Examples
                                                  http://spark.apache.org/examples.html
                                                                   map.((word, 1))
                                                                   reduceByKey.(a + b) 
                                                                   saveAsTextFile
. Python:
textFile = sc.textFile("hdfs://...")
 counts = textFile
      .flatMap(lambda line: line.split(" "))
       .map(lambda word: (word, 1))
       .reduceByKey(lambda a, b: a + b)
 counts.saveAsTextFile("hdfs://...")
```
flatMap(split(" "))

## **PySpark Demo: Wordcount**

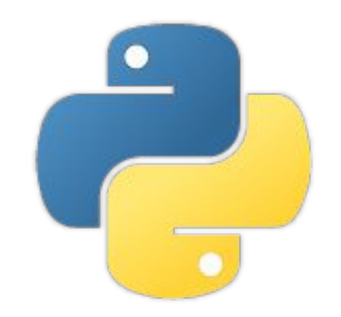

```
(words)
                                               Apache Spark Examples
. Python:
textFile = sc.textFile("hdfs://...")
counts = textFile
     .flatMap(lambda line: line.split(" "))
      .map(lambda word: (word, 1))
      .reduceByKey(lambda a, b: a + b)
 counts.saveAsTextFile("hdfs://...")
```
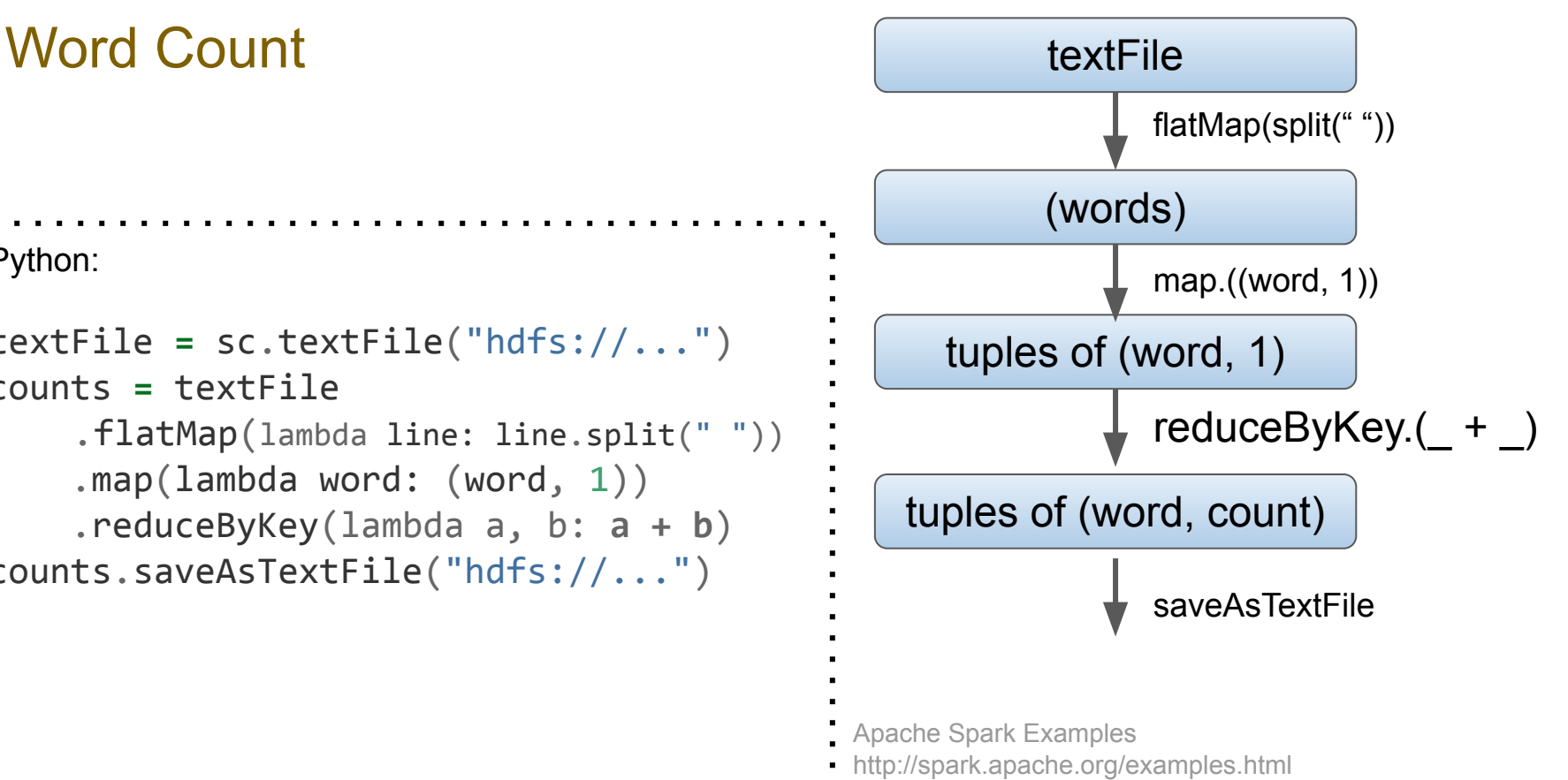

#### Word Count (simulating map-reduce approach) (much slower!) textFile (words) tuples of (word, 1) tuples of (word,  $[c1, c2, \ldots]$ ) flatMap(split(" ")) map((word, 1)) groupByKey() saveAsTextFile . Python: textFile **=** sc.textFile("hdfs://...") counts **=** textFile .flatMap(lambda line: line.split(" ")) .map(lambda word: (word, 1)) .reduceByKey(lambda a, b: **a + b**) .groupByKey() .mapValues(sum) counts.saveAsTextFile("hdfs://...") tuples of (word, count) map()

## **Lazy Evaluation**

Spark waits to **load data** and **execute transformations** until necessary -- *lazy* Spark tries to complete **actions** as immediately as possible -- *eager*

Why?

## **Lazy Evaluation**

Spark waits to **load data** and **execute transformations** until necessary -- *lazy* Spark tries to complete **actions** as immediately as possible -- *eager*

### Why?

- Only executes what is necessary to achieve action.
- Can optimize the complete *chain of operations* to reduce communication

## **Lazy Evaluation**

Spark waits to *load data* and *execute transformations* until necessary -- *lazy* Spark tries to complete actions as quickly as possible -- *eager*

### Why?

- Only executes what is necessary to achieve action.
- Can optimize the complete *chain of operations* to reduce communication

### e.g.

rdd.map(lambda r: r[1]\*r[3]).take(5) #only executes map for five records

rdd.filter(lambda r: "ERROR" in r[0]).map(lambda r: r[1]\*r[3]) #only passes through the data once

## **PySpark Demo: Statistics**

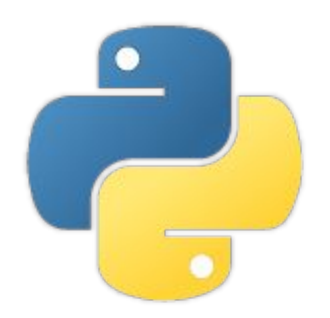

<https://data.worldbank.org/data-catalog/poverty-and-equity-database> https://databank.worldbank.org/data/download/PovStats\_CSV.zip

### **Broadcast Variables**

Read-only objects can be shared across all nodes.

Broadcast variable is a wrapper: access object with .value

```
Python:
\text{filterWords} = [\text{`one'}, \text{`two'}, \text{`three'}, \text{`four'}, ...]fwBC = sc.broadcast(set(filterWords))
```
### **Broadcast Variables**

Read-only objects can be shared across all nodes.

Broadcast variable is a wrapper: access object with .value

```
Python:
filterWords = ['one', 'two', 'three', 'four', …]
fwBC = sc.broadcast(set(filterWords))
textFile = sc.textFile("hdfs:...")
counts = textFile
     .flatMap(lambda line: line.split(" "))
     .filter(lambda word: word in fwBC.value)
      .map(lambda word: (word, 1))
      .reduceByKey(lambda a, b: a + b)
counts.saveAsTextFile("hdfs:...")
```
## **Accumulators**

Write-only objects that keep a running aggregation Default Accumulator assumes sum function

```
initialValue = 0sumAcc = sc.accumulator(initialValue)
rdd.foreach(lambda i: sumAcc.add(i))
print(sumAcc.value)
```
## **Accumulators**

Write-only objects that keep a running aggregation

### Default Accumulator assumes sum function

Custom Accumulator: Inherit (AccumulatorParam) as class and override methods

```
: initialValue = 0
sumAcc = sc.accumulator(initialValue)
rdd.foreach(lambda i: sumAcc.add(i))
print(minAcc.value)
 class MinAccum(AccumulatorParam):
     def zero(self, zeroValue = np.inf):#overwrite this
          return zeroValue
     def addInPlace(self, v1, v2):#overwrite this
          return min(v1, v2)
minAcc = sc.accumulator(np.inf, minAccum())
rdd.foreach(lambda i: minAcc.add(i))
 print(minAcc.value)
```
## **Spark System: Review**

- RDD provides full recovery by backing up transformations from stable storage rather than backing up the data itself.
- RDDs, which are immutable, can be stored in memory and thus are often much faster.
- Functional programming is used to define transformation and actions on RDDs.

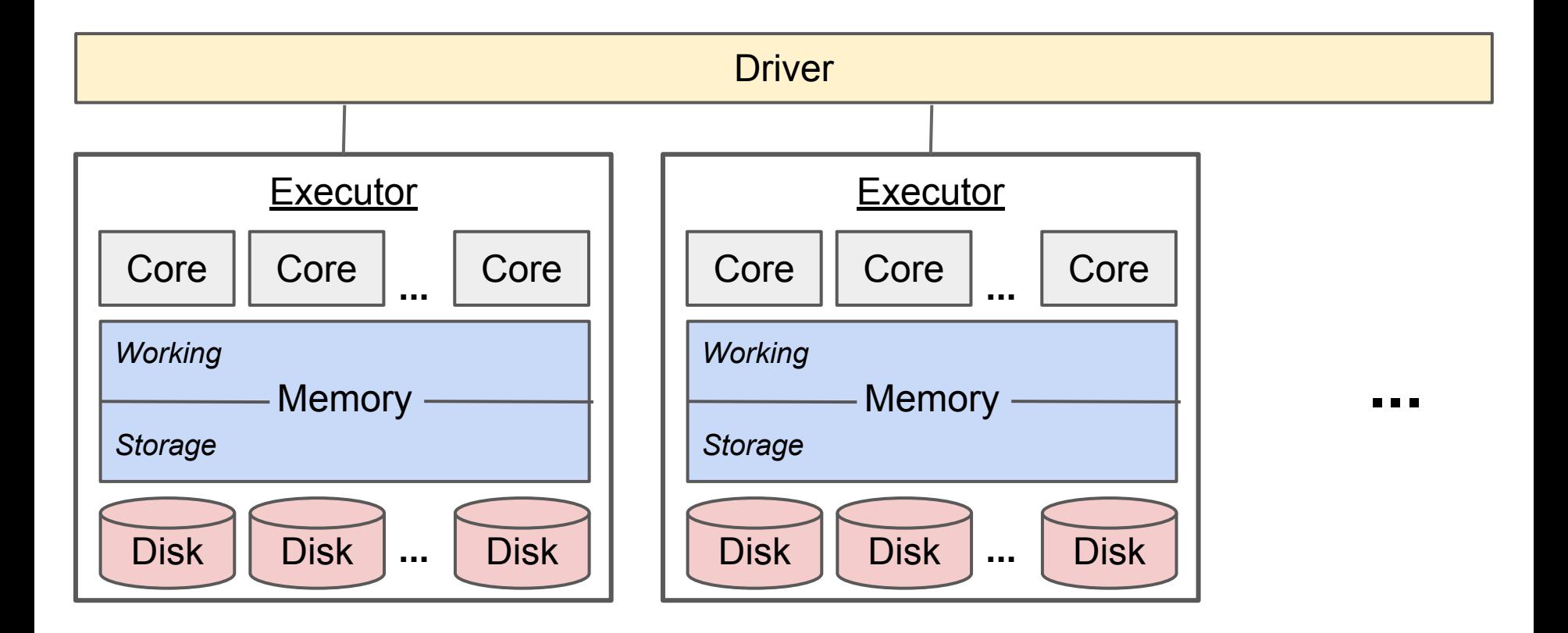

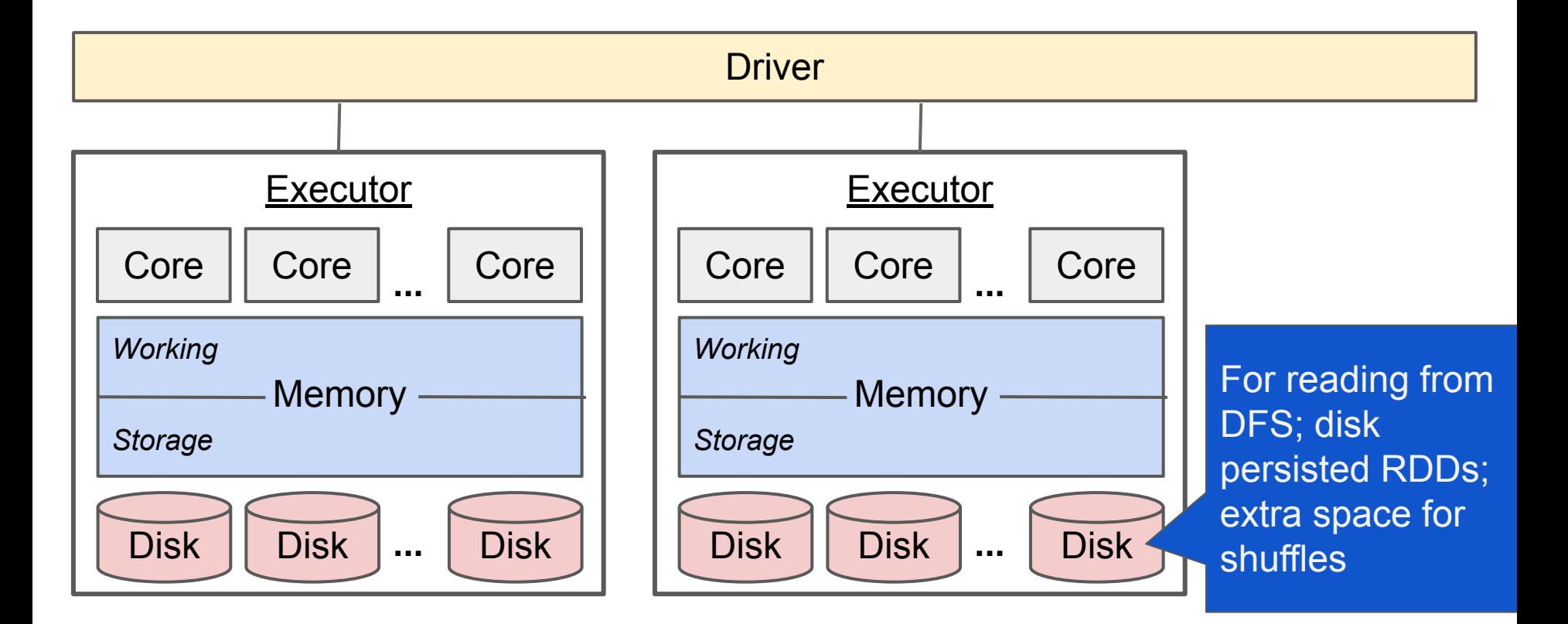

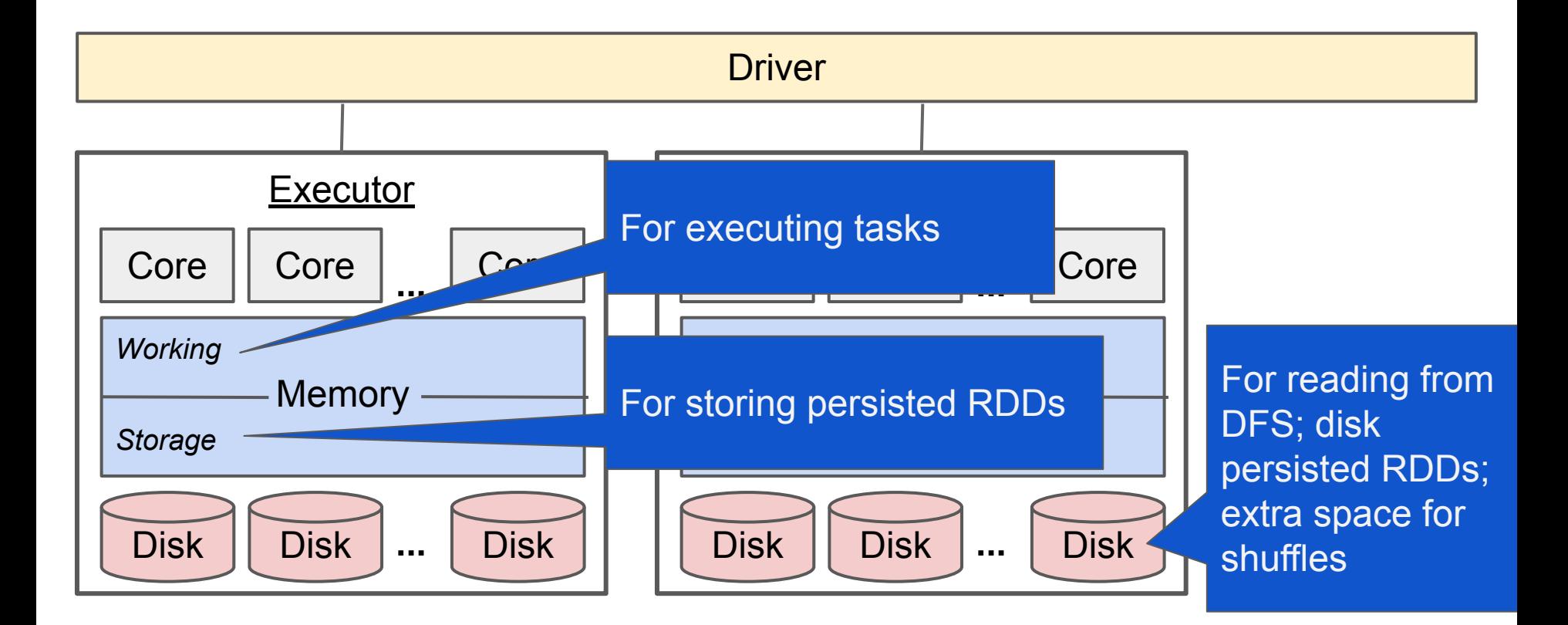

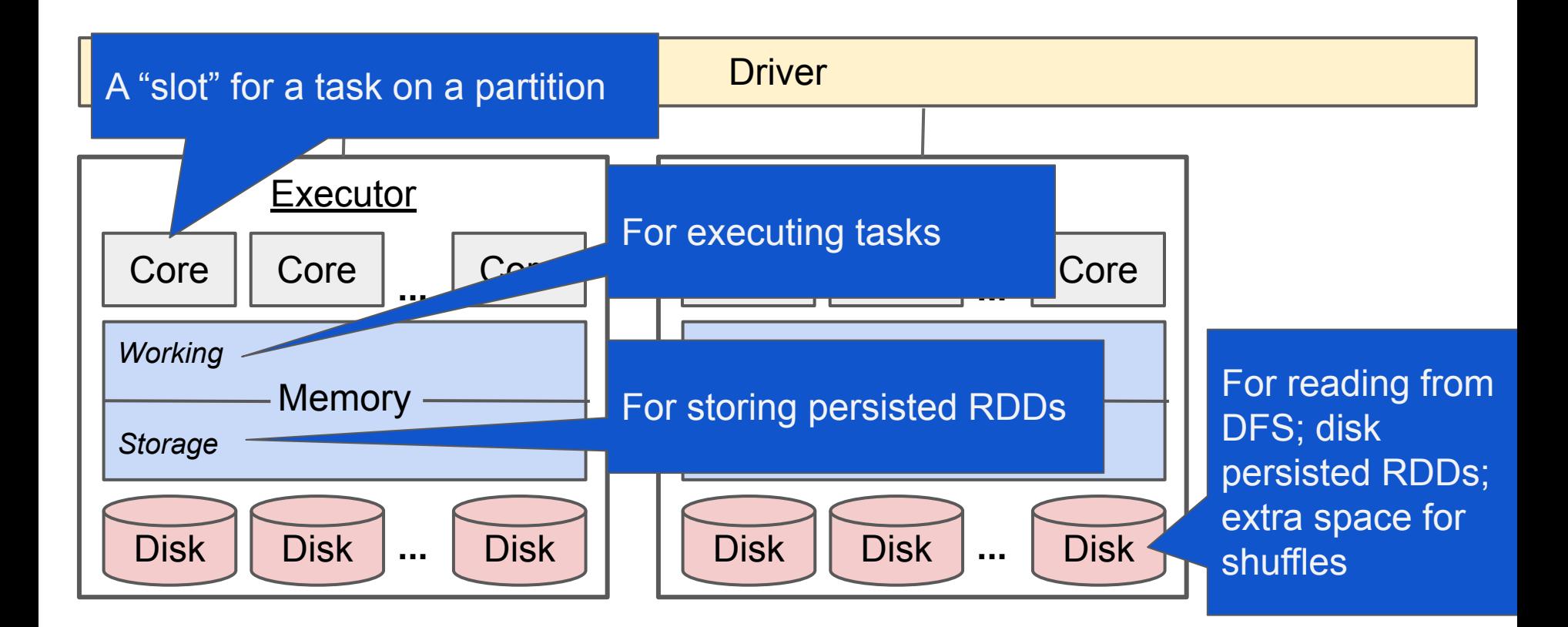

Eager *action* -> sets off (lazy) chain of *transformations*  -> launches *jobs* -> broken into *stages* -> broken into *tasks*

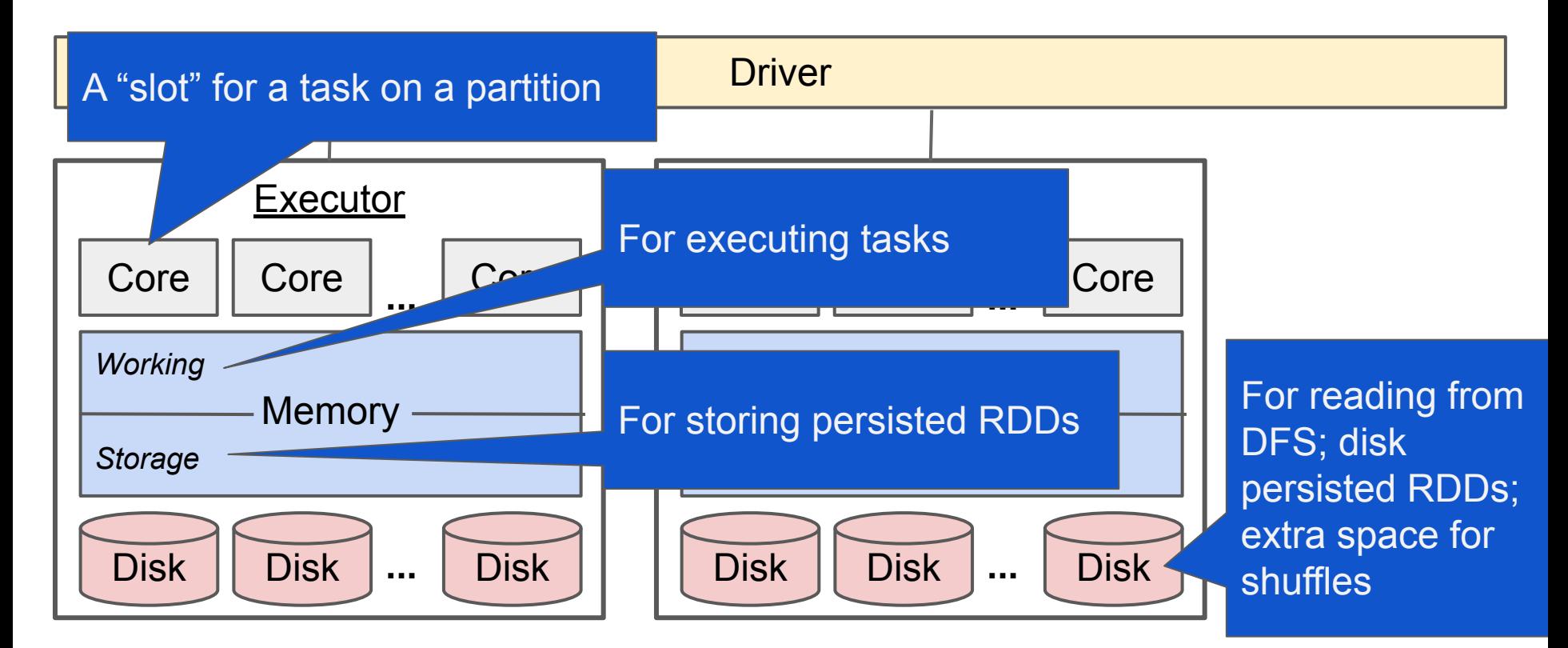

Eager *action* -> sets off (lazy) chain of *transformations*  -> launches *jobs* -> broken into *stages* -> broken into *tasks*

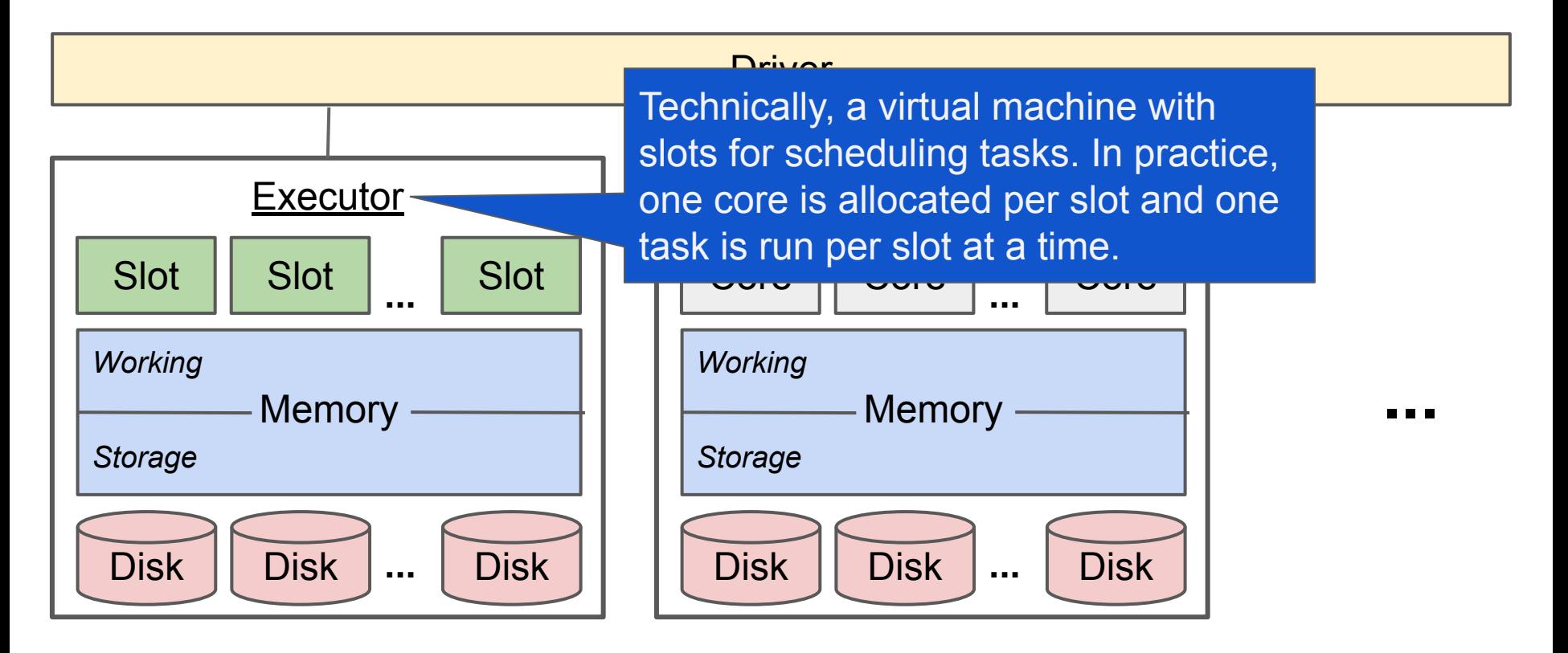

Eager *action* -> sets off (lazy) chain of *transformations* -> launches *jobs* -> broken into *stages* -> broken into *tasks*

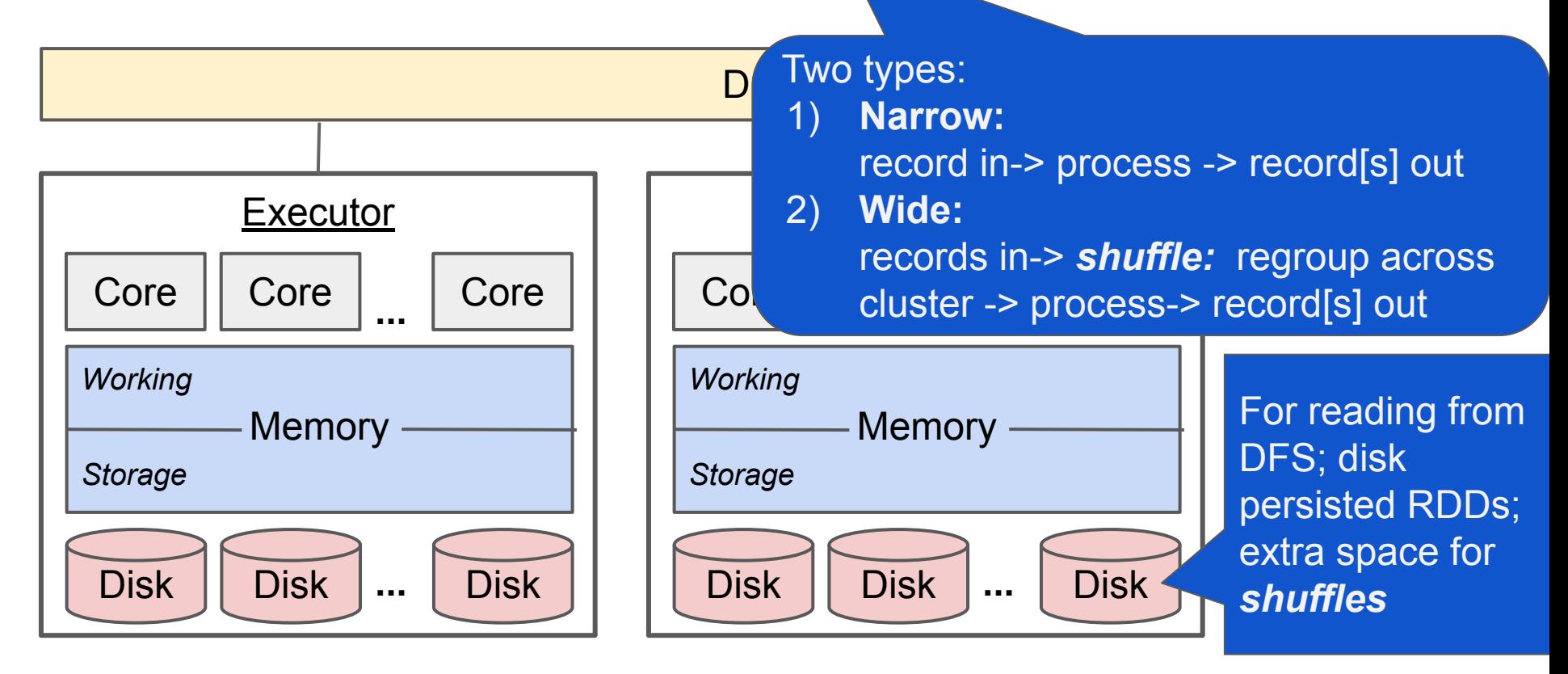

Eager *action* -> sets off (lazy) chain of *transformations* -> launches *jobs* -> broken into *stages* -> broken into *tasks*

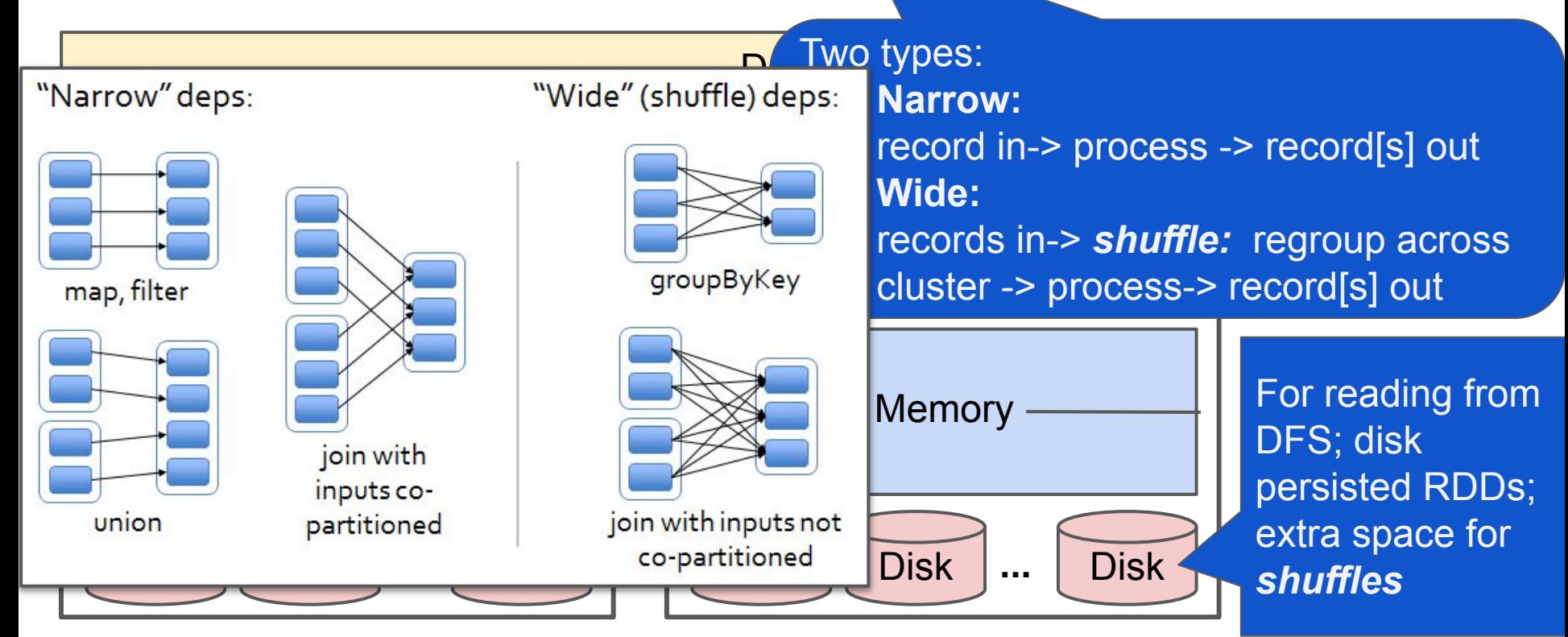

Image from Nguyen: <https://trongkhoanguyen.com/spark/understand-rdd-operations-transformations-and-actions/>

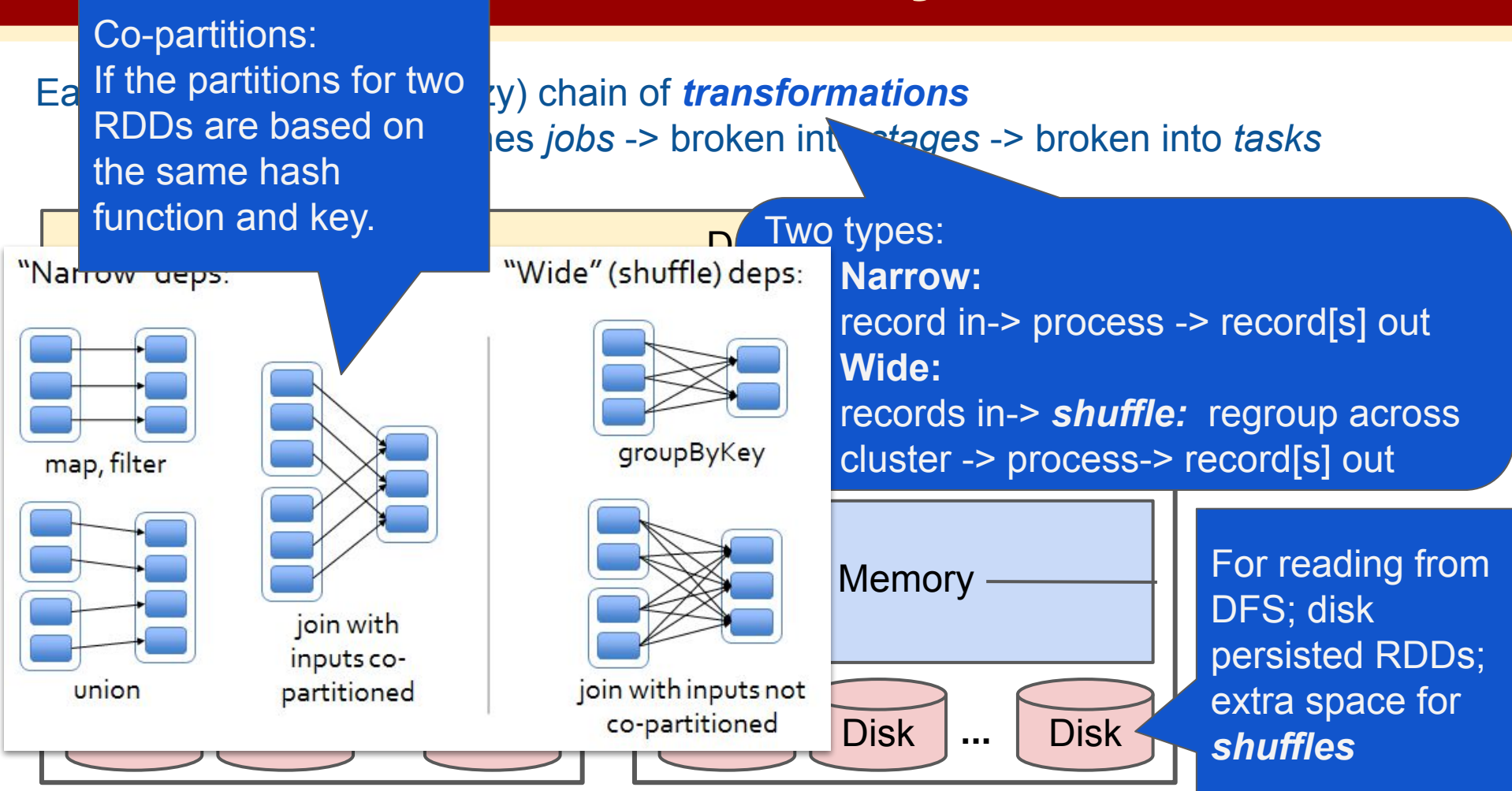

Image from Nguyen: <https://trongkhoanguyen.com/spark/understand-rdd-operations-transformations-and-actions/>

Where the program is launched: coordinates everything (like the name node in Hadoop)

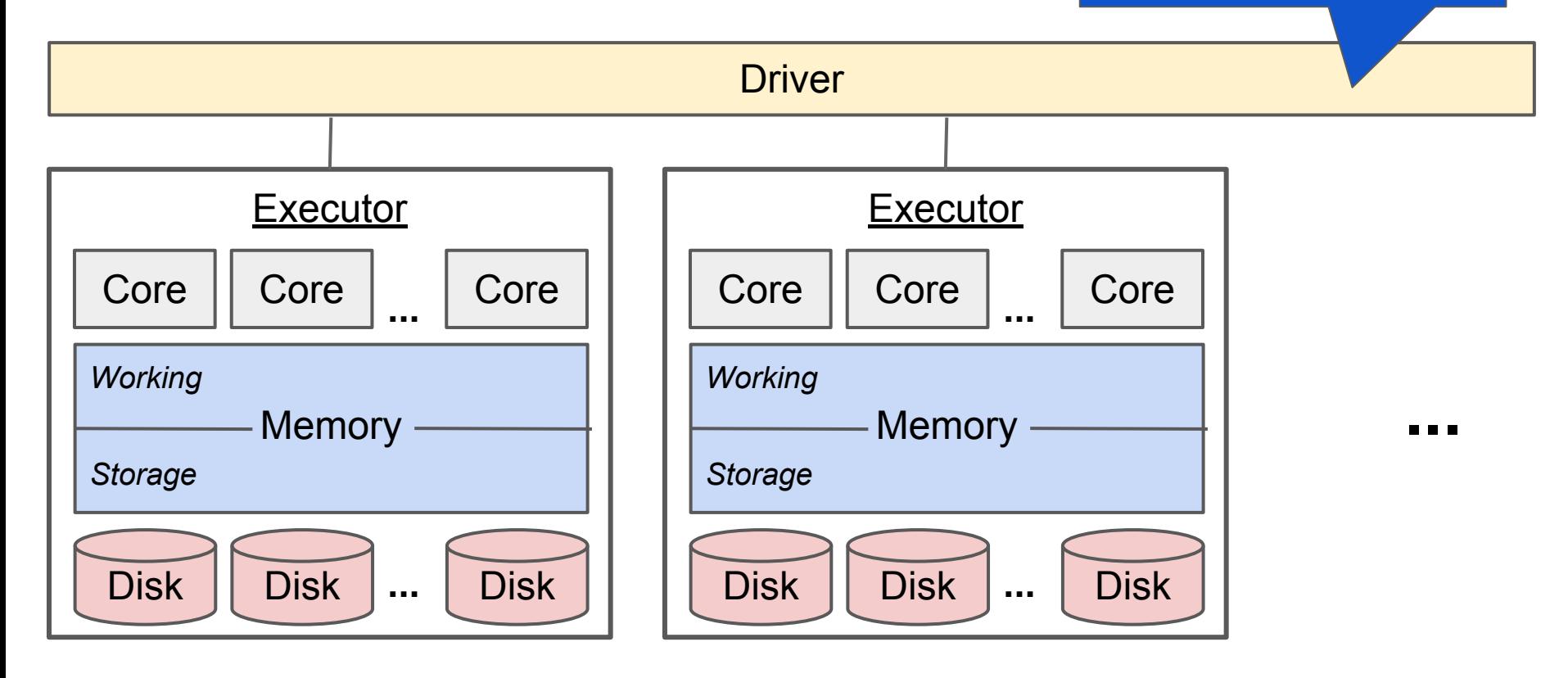

Where the program is launched: coordinates everything (like the name node in Hadoop)

To see/set restrictions: [spark-defaults.conf](https://spark.apache.org/docs/latest/configuration.html#viewing-spark-properties)

(most common bottleneck: spark.executor.memory)

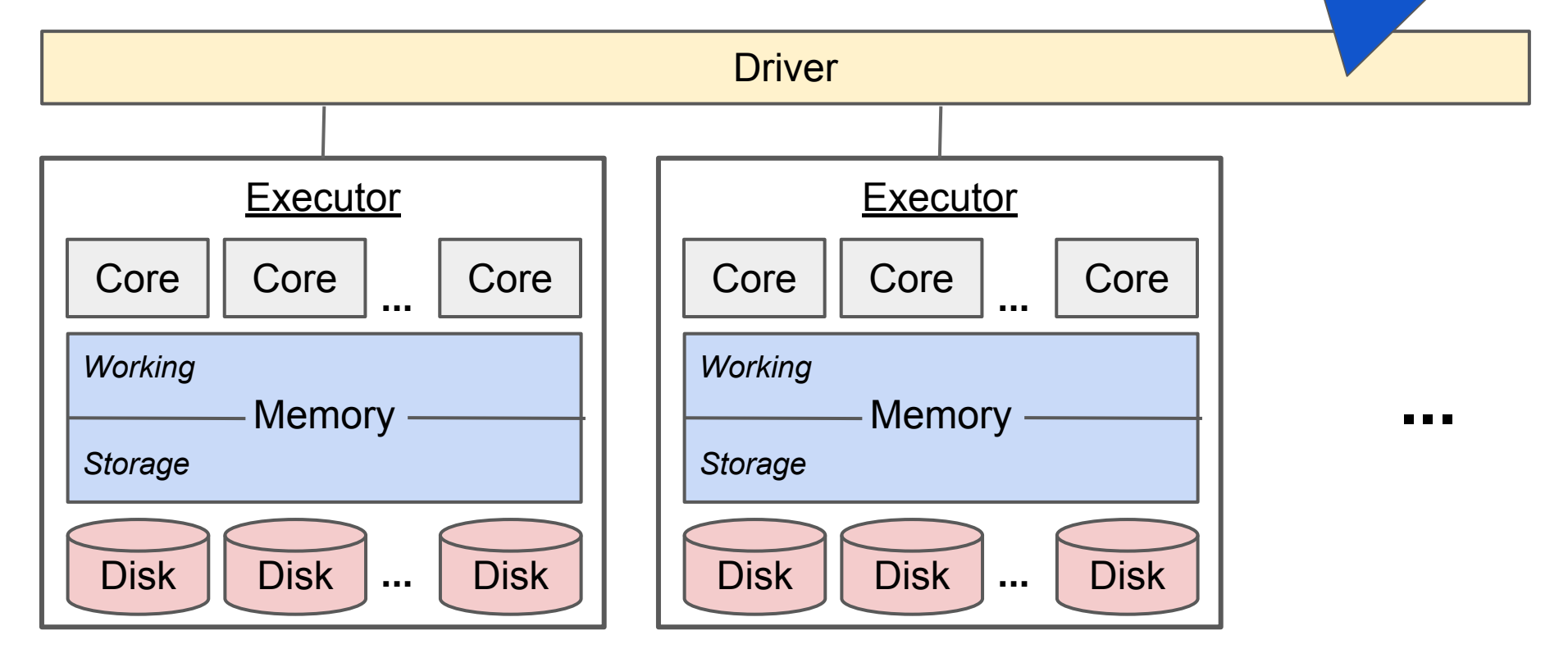

Eager *action* -> sets off (lazy) chain of *transformations*  -> launches *jobs* -> broken into *stages* -> broken into *tasks*

Jobs: A series of transformations (in a DAG) needed for the action

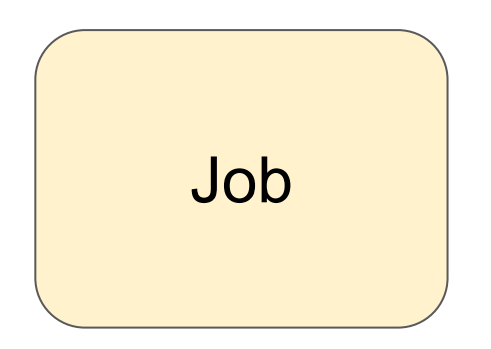

Eager *action* -> sets off (lazy) chain of *transformations*  -> launches *jobs* -> broken into *stages* -> broken into *tasks*

Jobs: A series of transformations (in a DAG) needed for the action Stages: 1 or more per job -- 1 per set of operations separated by shuffle

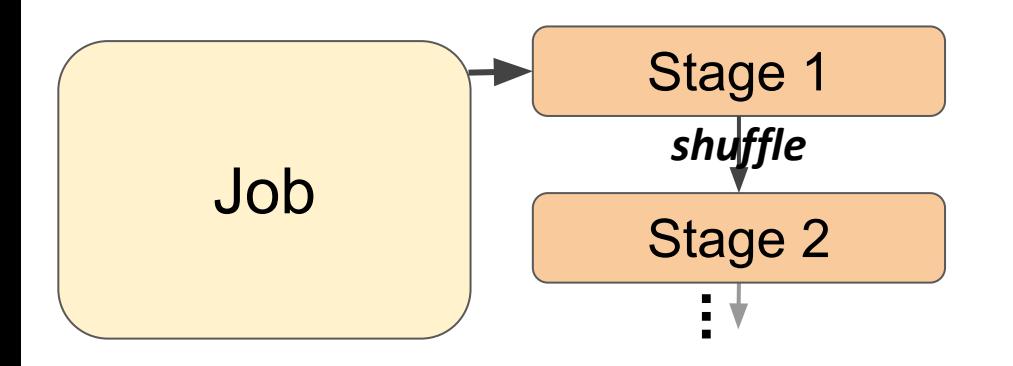

Eager *action* -> sets off (lazy) chain of *transformations*  -> launches *jobs* -> broken into *stages* -> broken into *tasks*

Jobs: A series of transformations (in a DAG) needed for the action Stages: 1 or more per job -- 1 per set of operations separated by shuffle Tasks: many per stage -- repeats exact same operation per partition

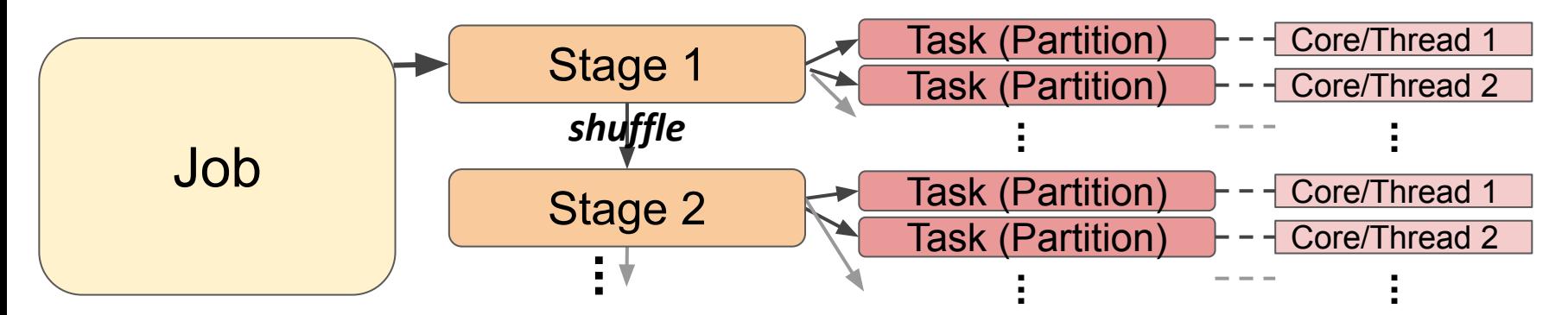

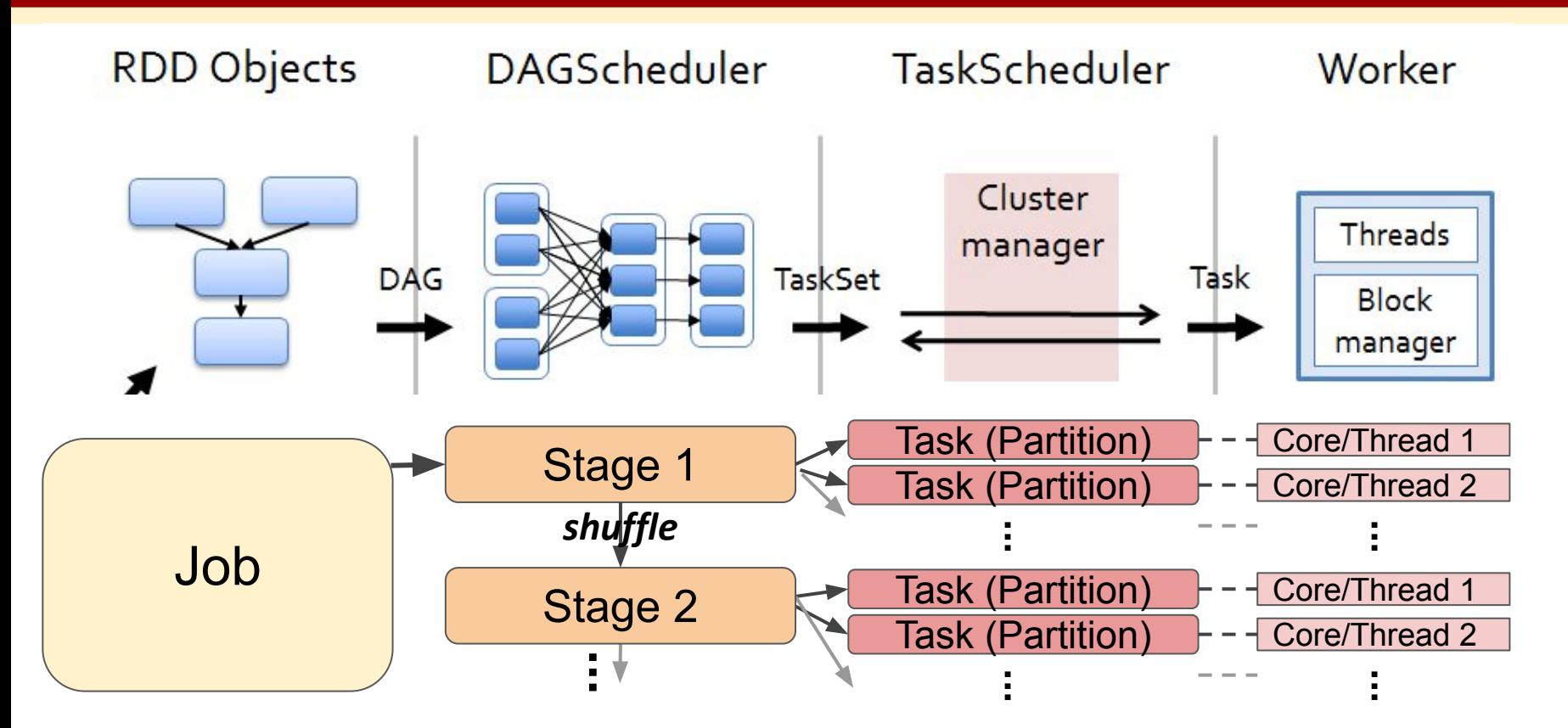

Image from Nguyen: <https://trongkhoanguyen.com/spark/understand-rdd-operations-transformations-and-actions/>

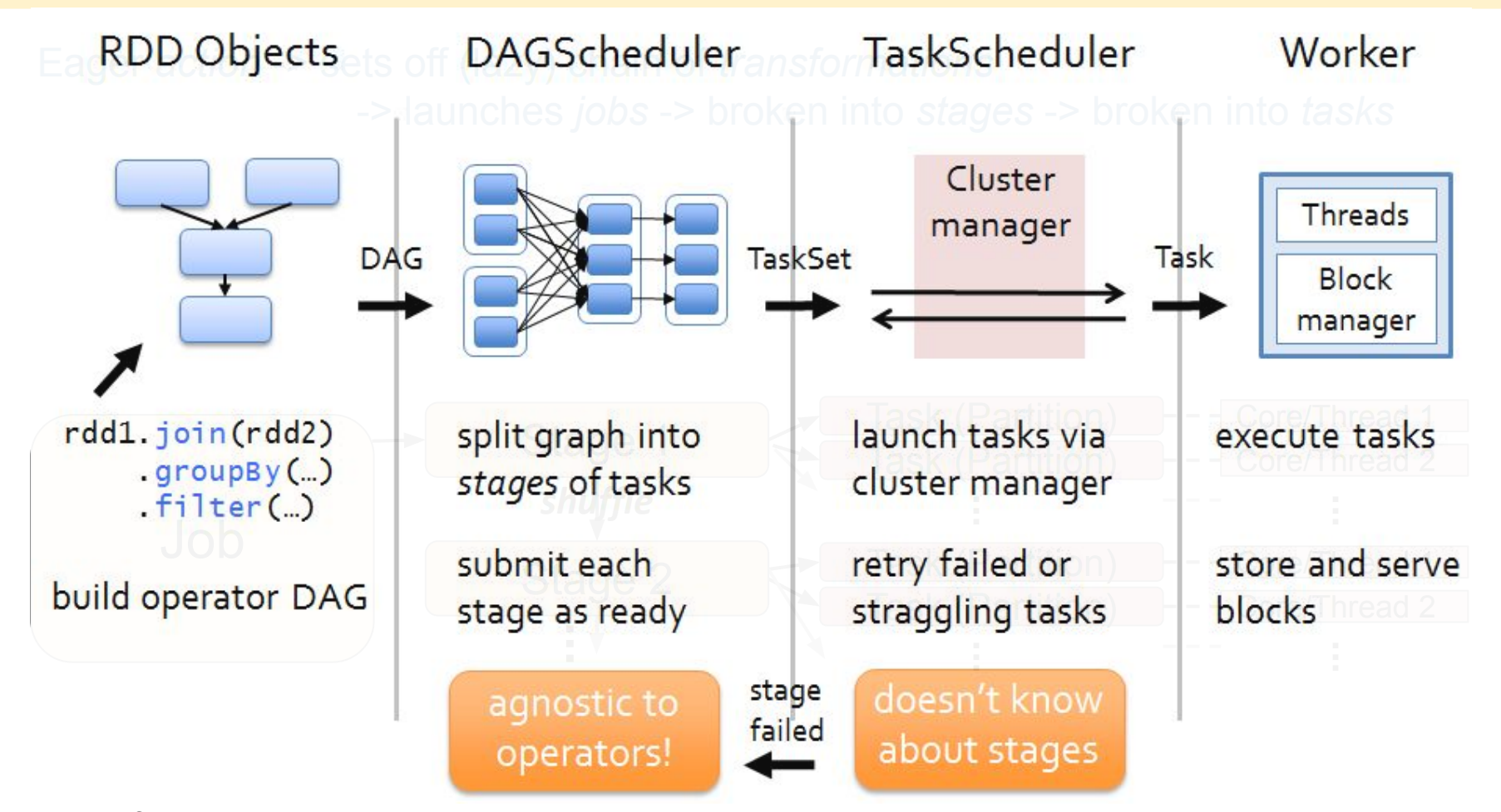

Image from Nguyen: <https://trongkhoanguyen.com/spark/understand-rdd-operations-transformations-and-actions/>

## **MapReduce or Spark?**

- Spark is typically faster
	- RDDs in memory
	- Lazy evaluation enables optimizing chain of operations.
- Spark is typically more flexible (custom chains of transformations)

# **MapReduce or Spark?**

- Spark is typically faster
	- RDDs in memory
	- Lazy evaluation enables optimizing chain of operations.
- Spark is typically more flexible (custom chains of transformations)

**However:** 

- Still need HDFS (or some DFS) to hold original or resulting data efficiently and reliably.
- Memory across Spark cluster should be large enough to hold entire dataset to fully leverage speed.

Thus, MapReduce may sometimes be more cost-effective for very large data that does not fit in memory.